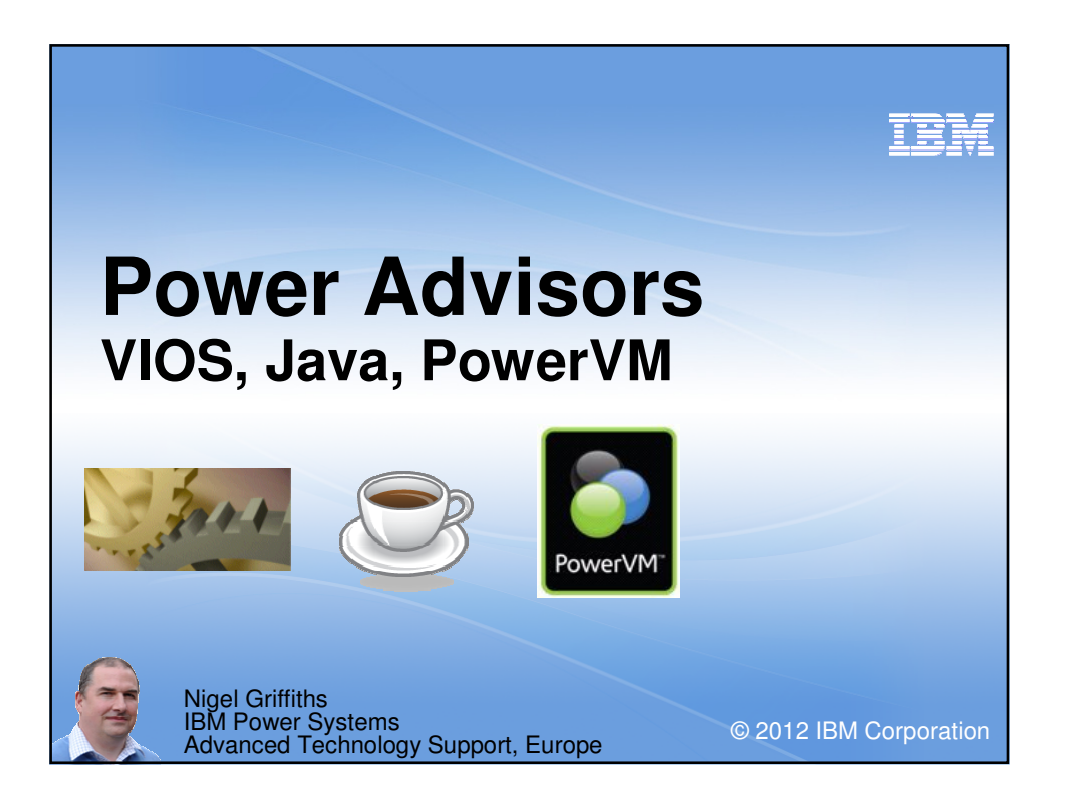

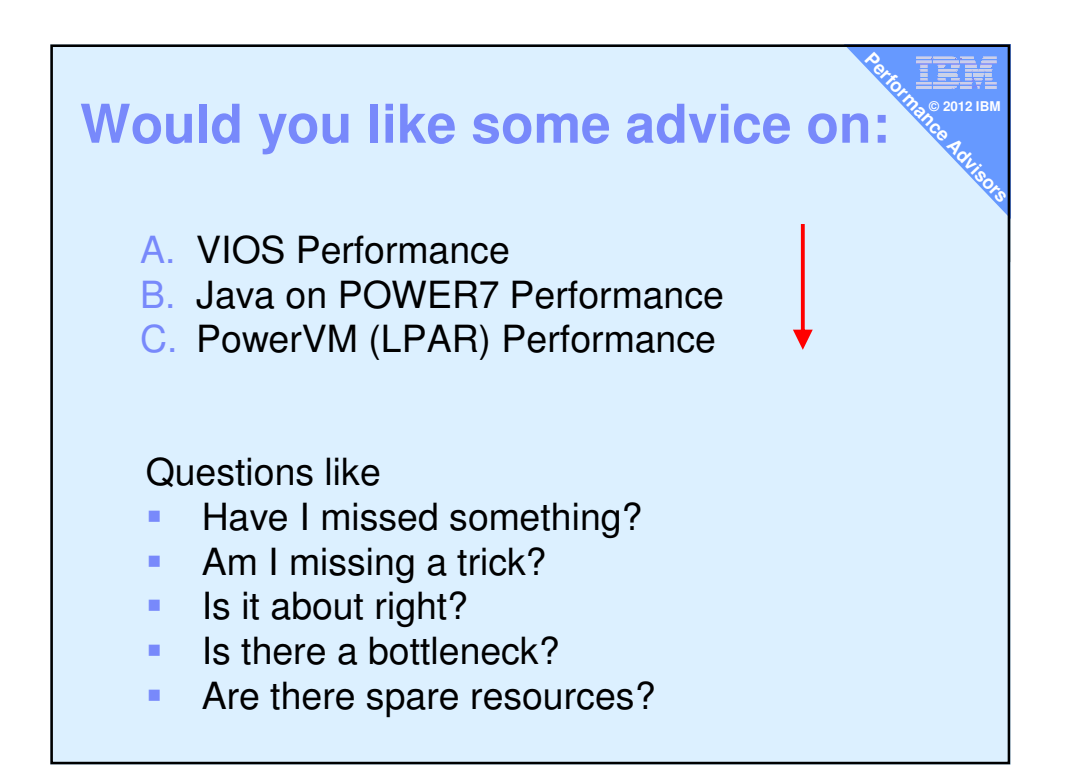

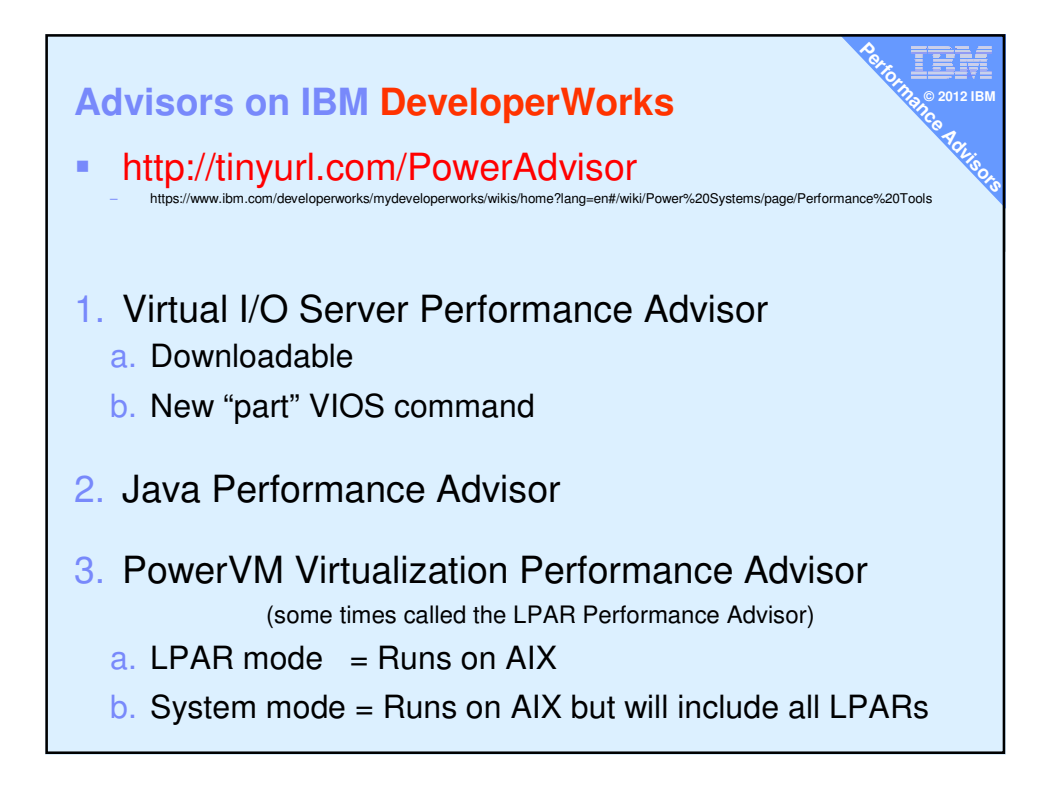

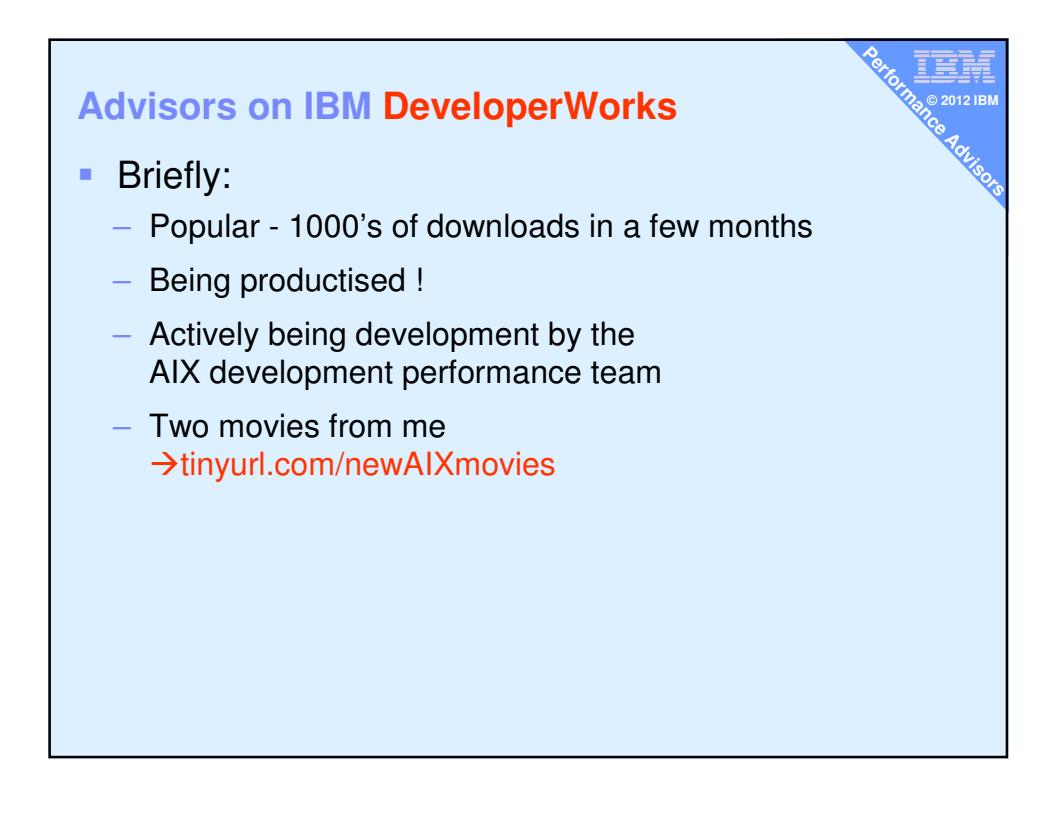

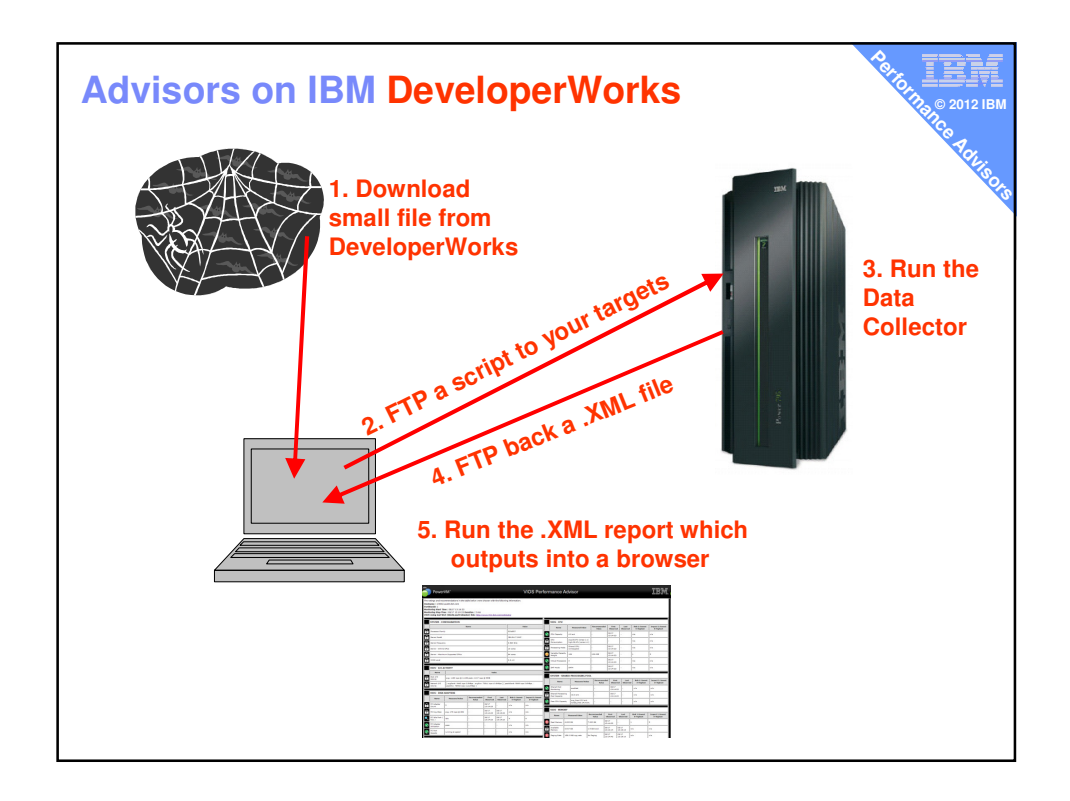

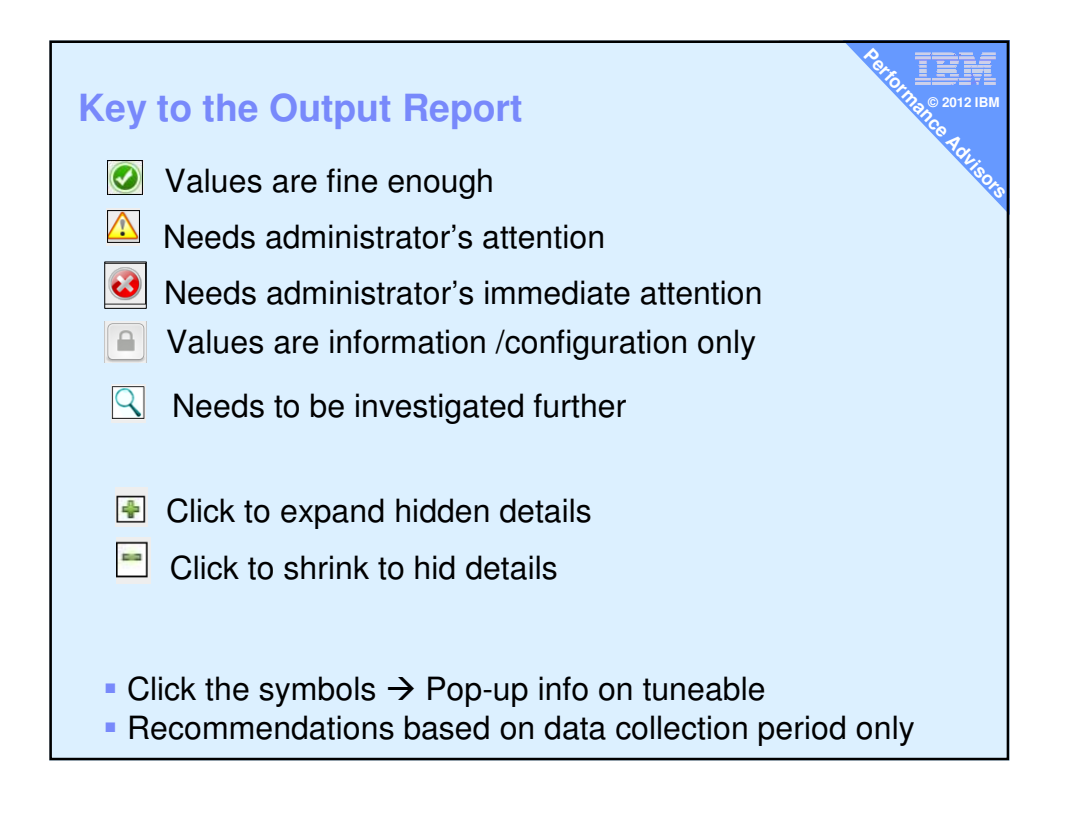

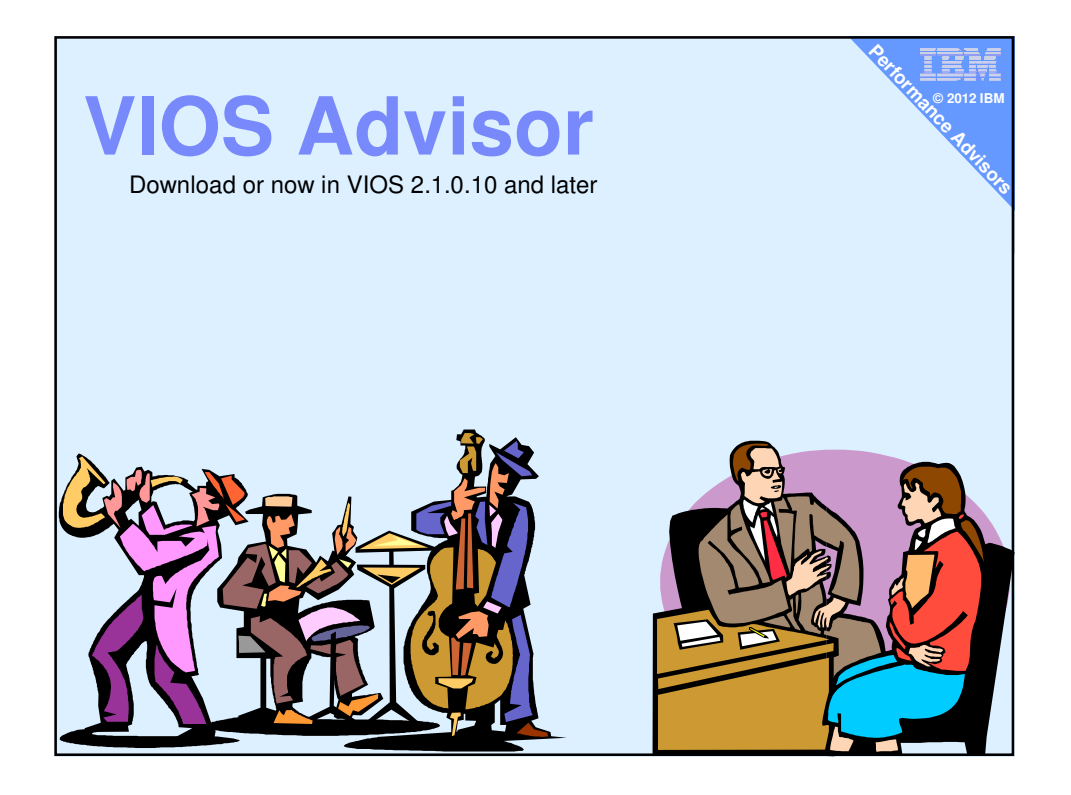

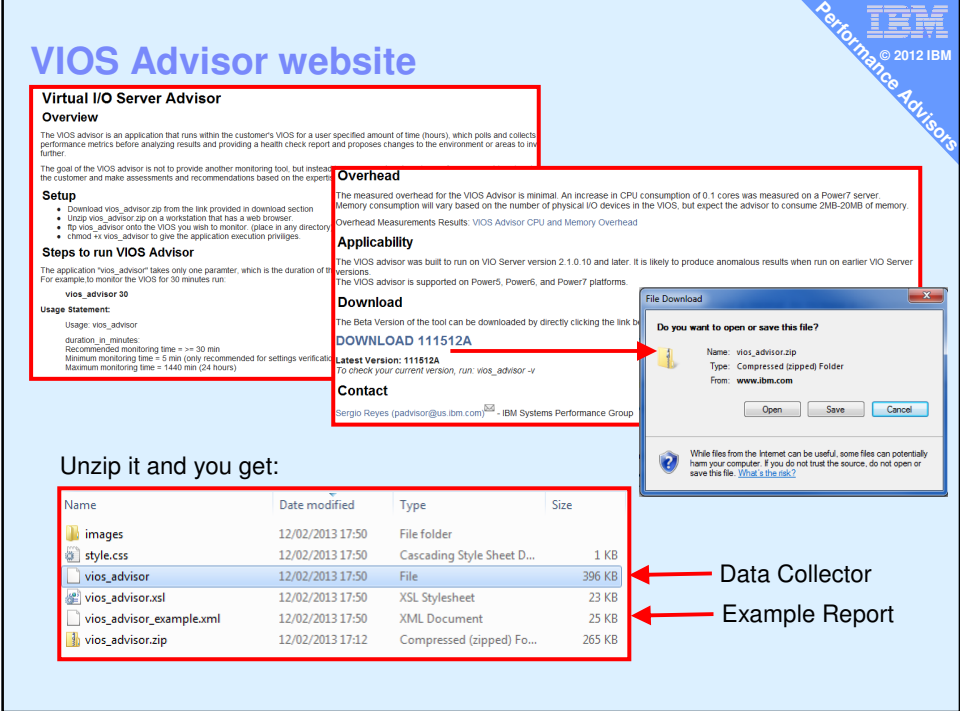

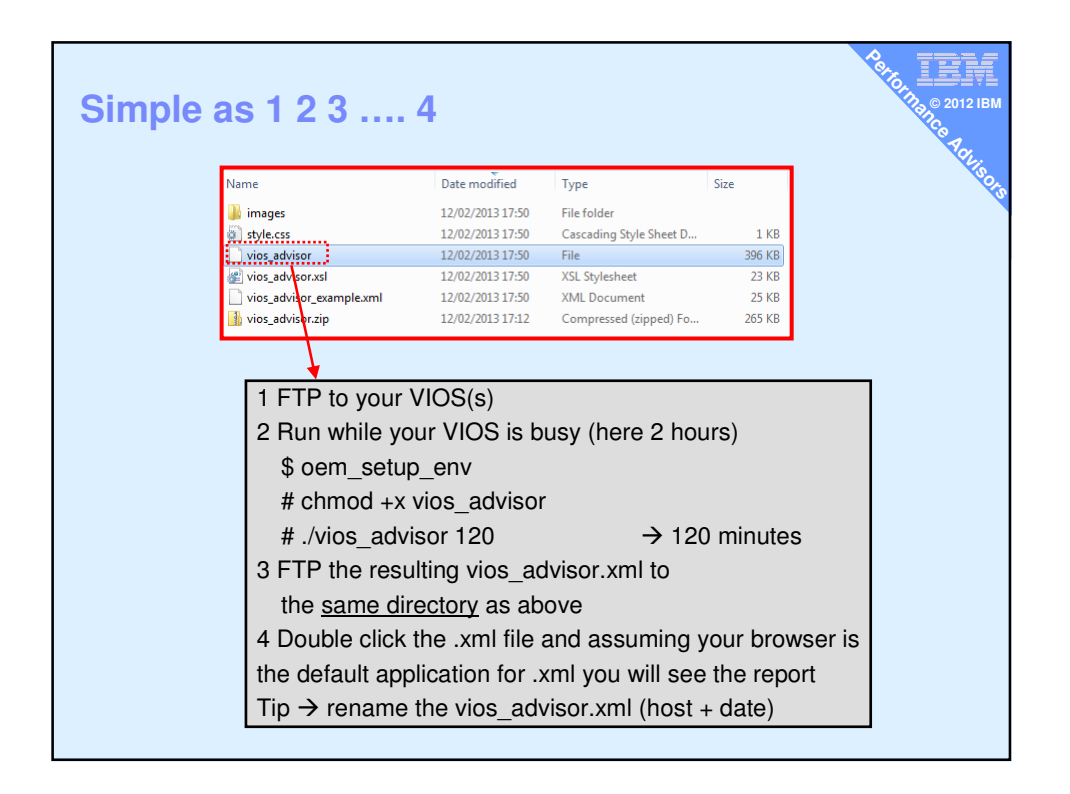

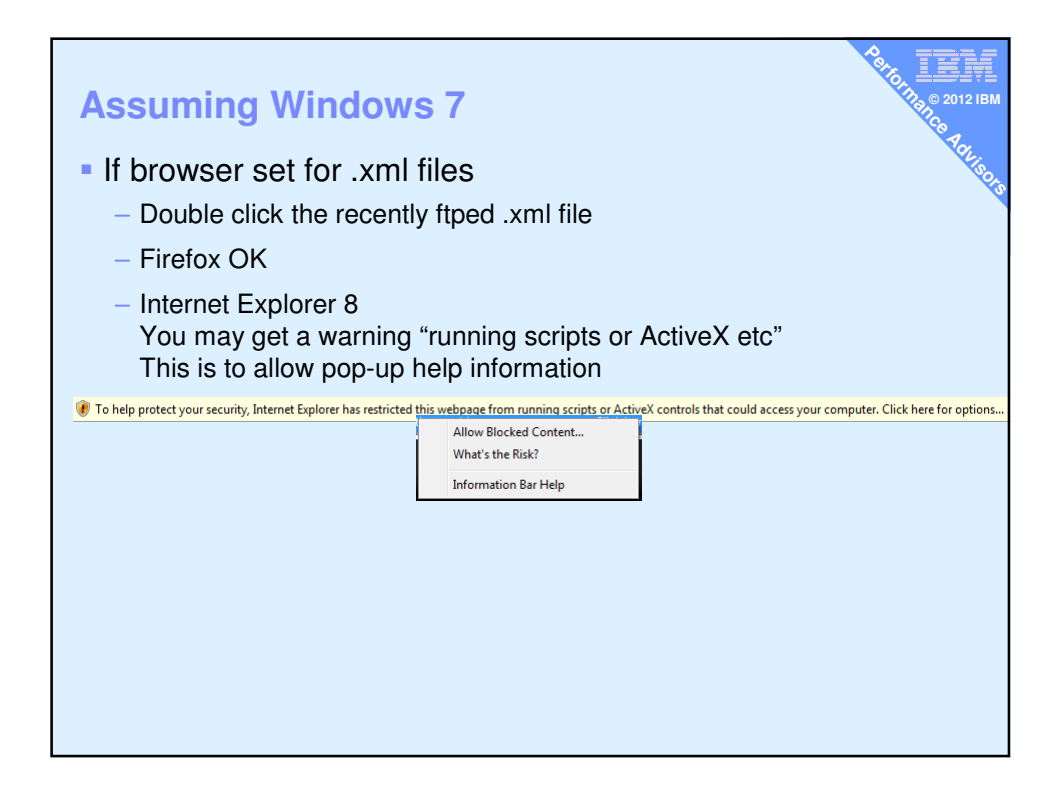

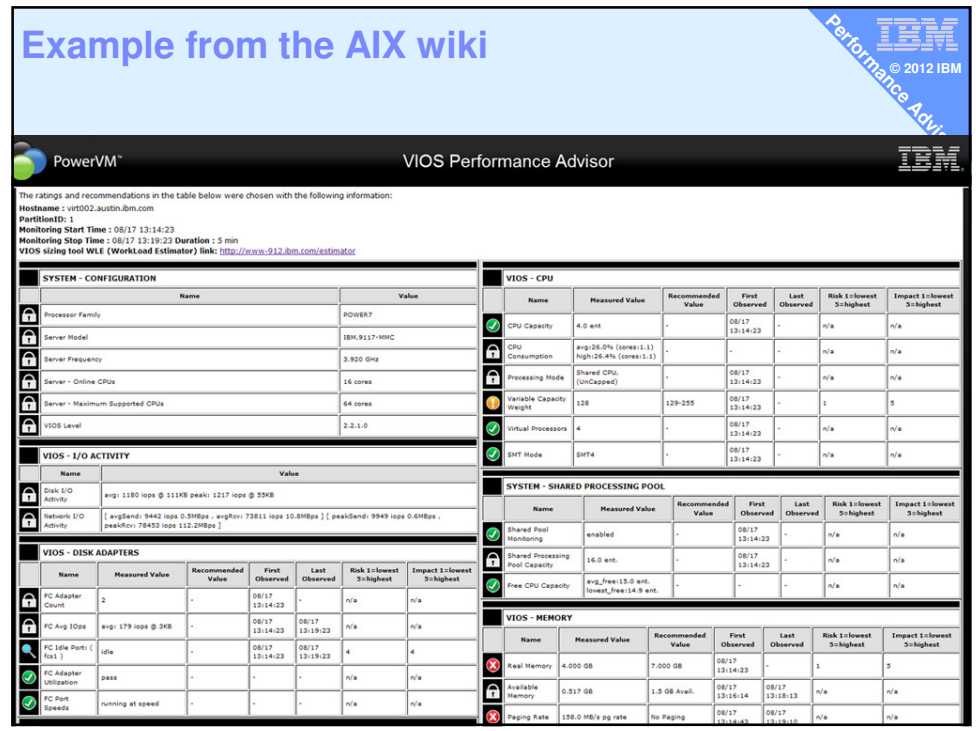

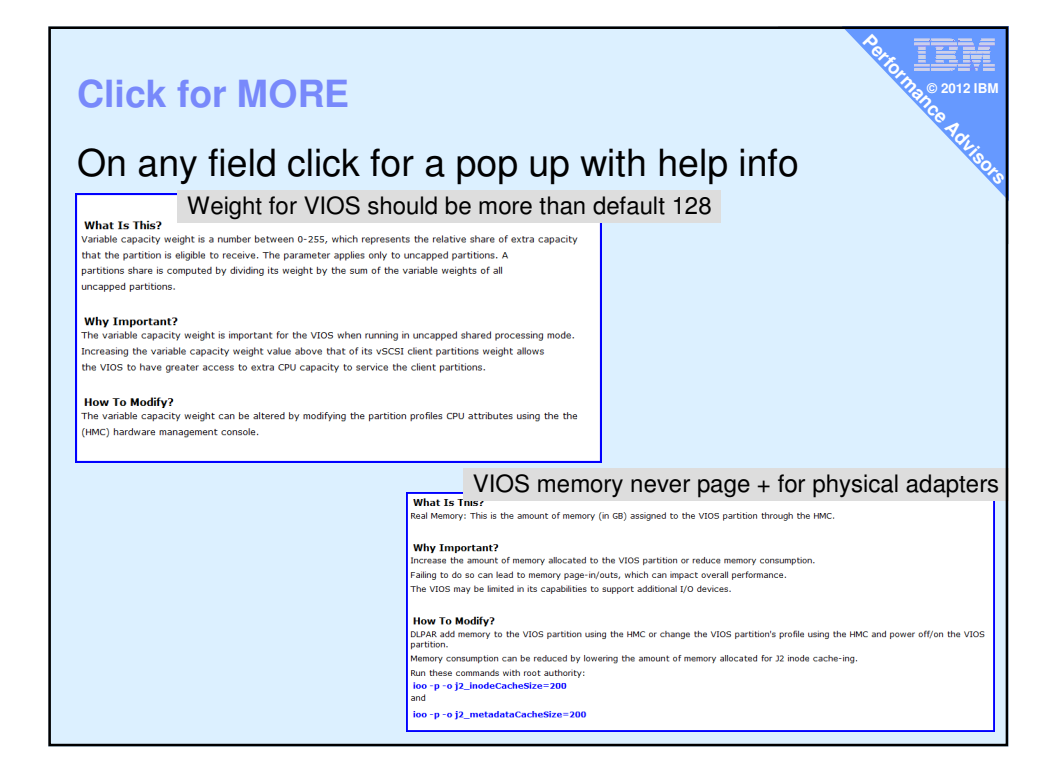

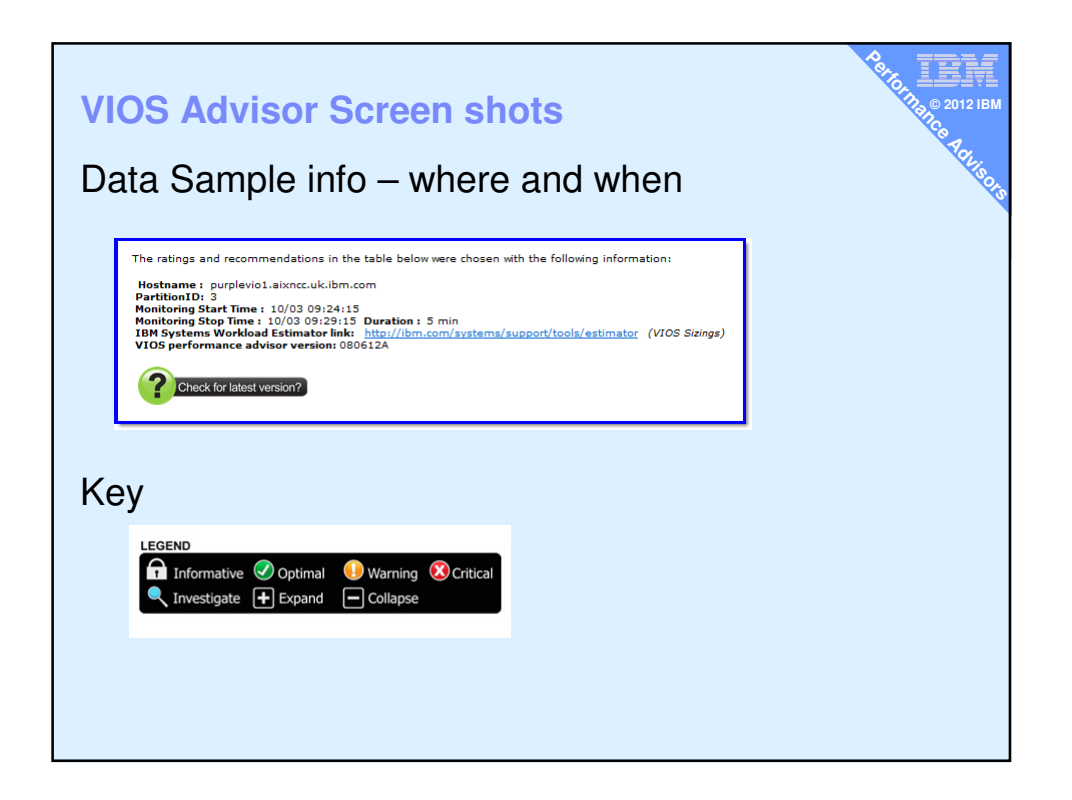

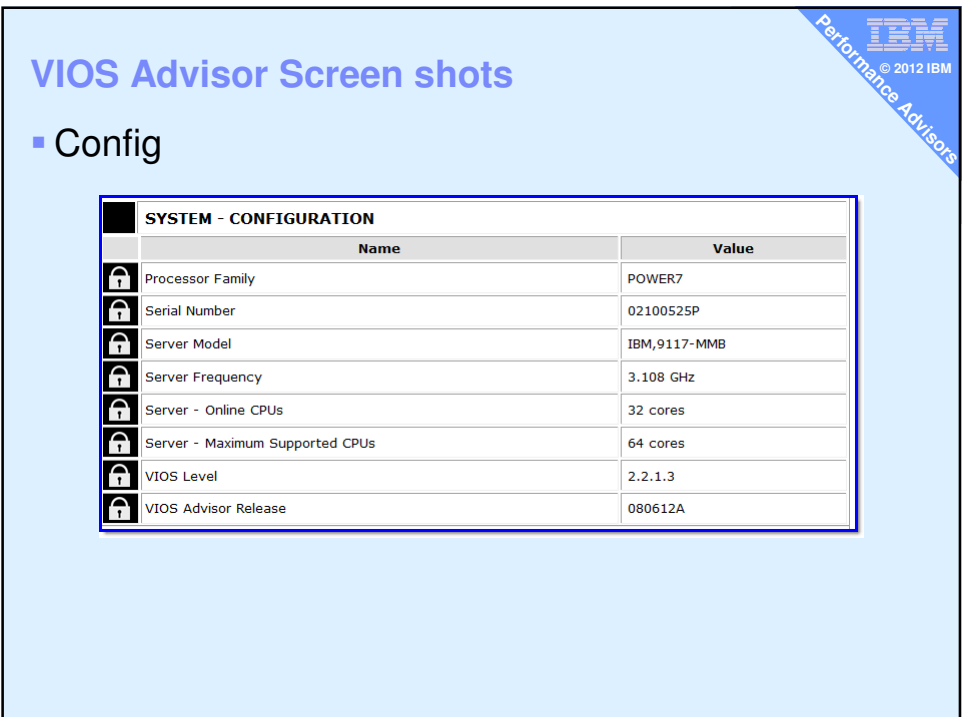

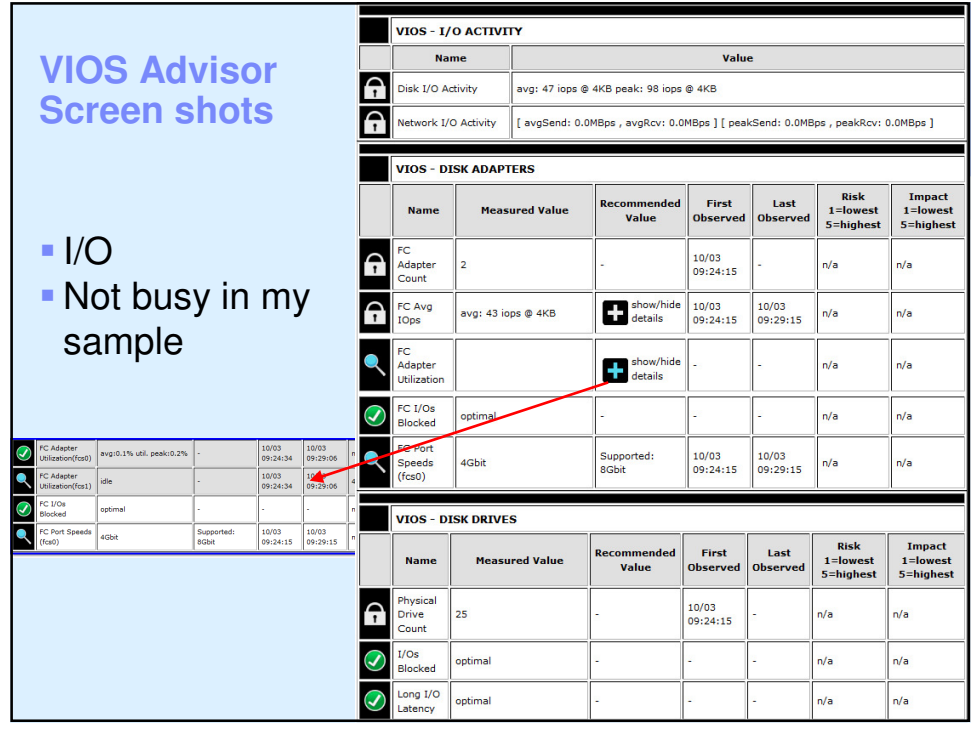

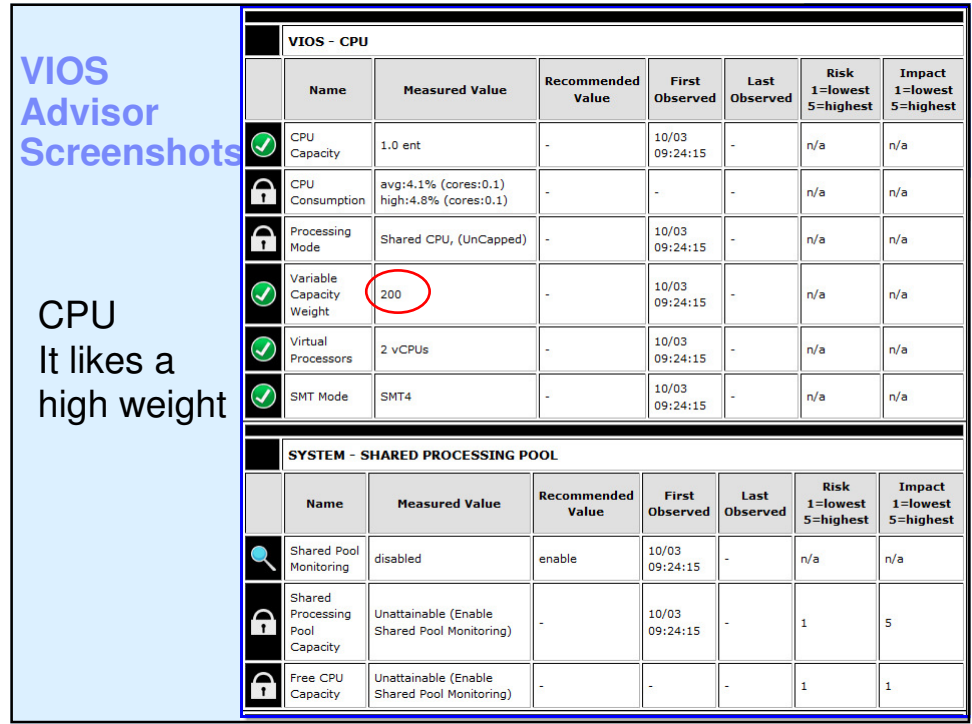

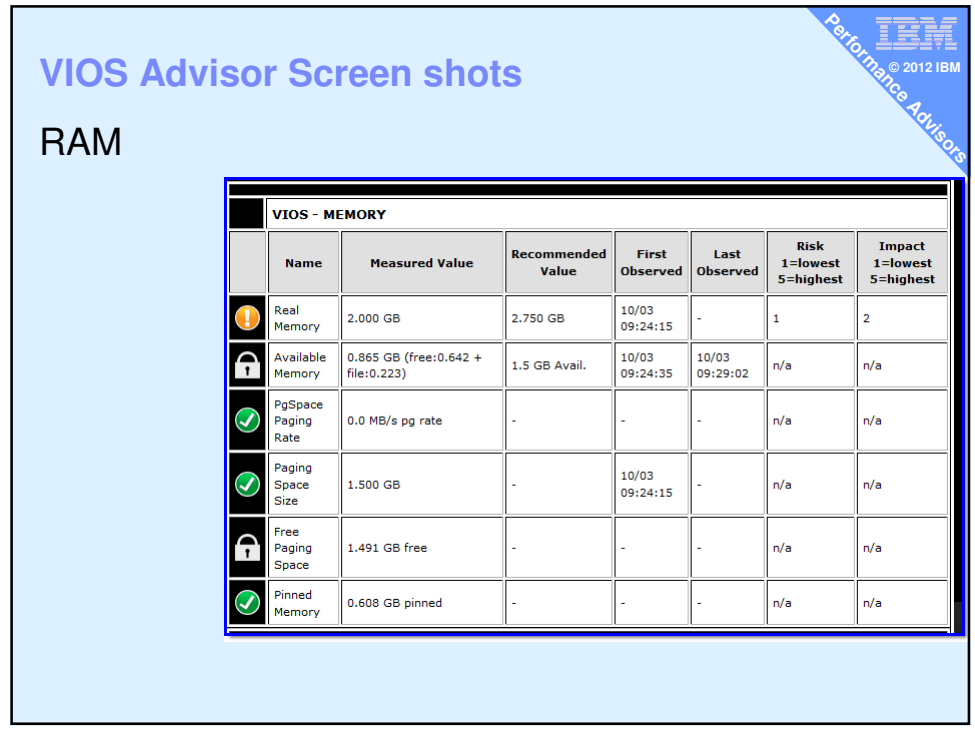

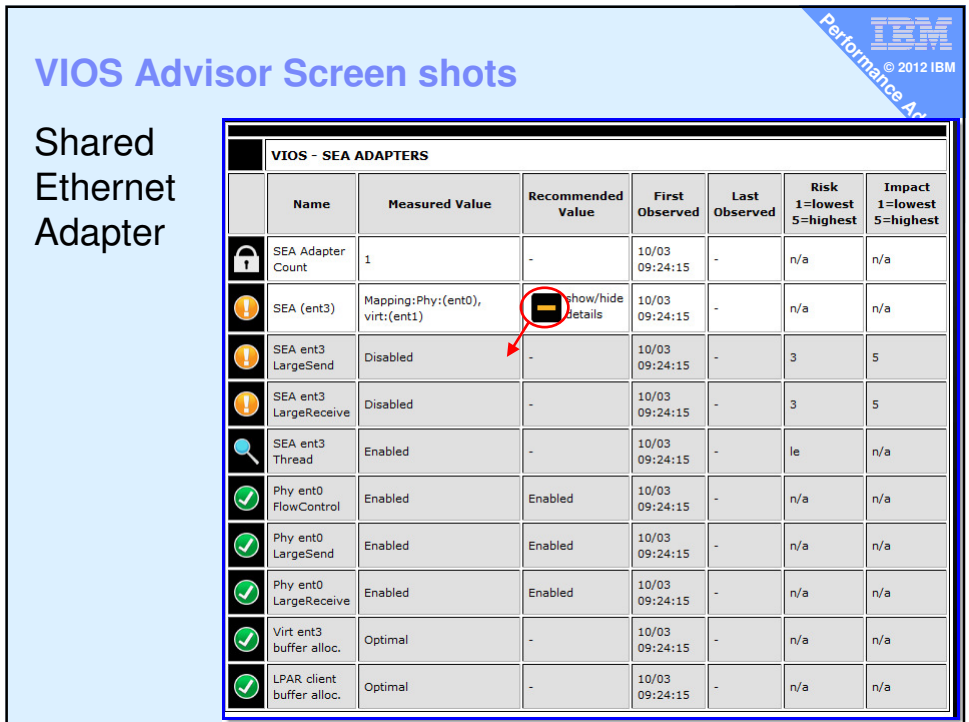

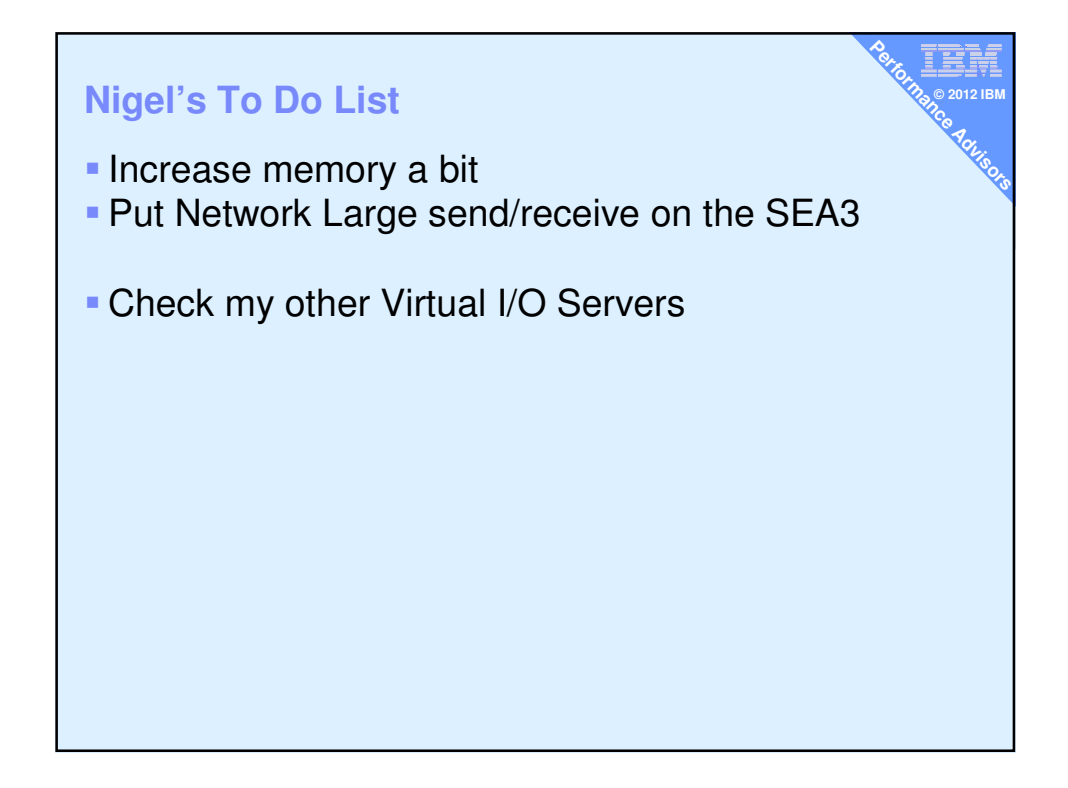

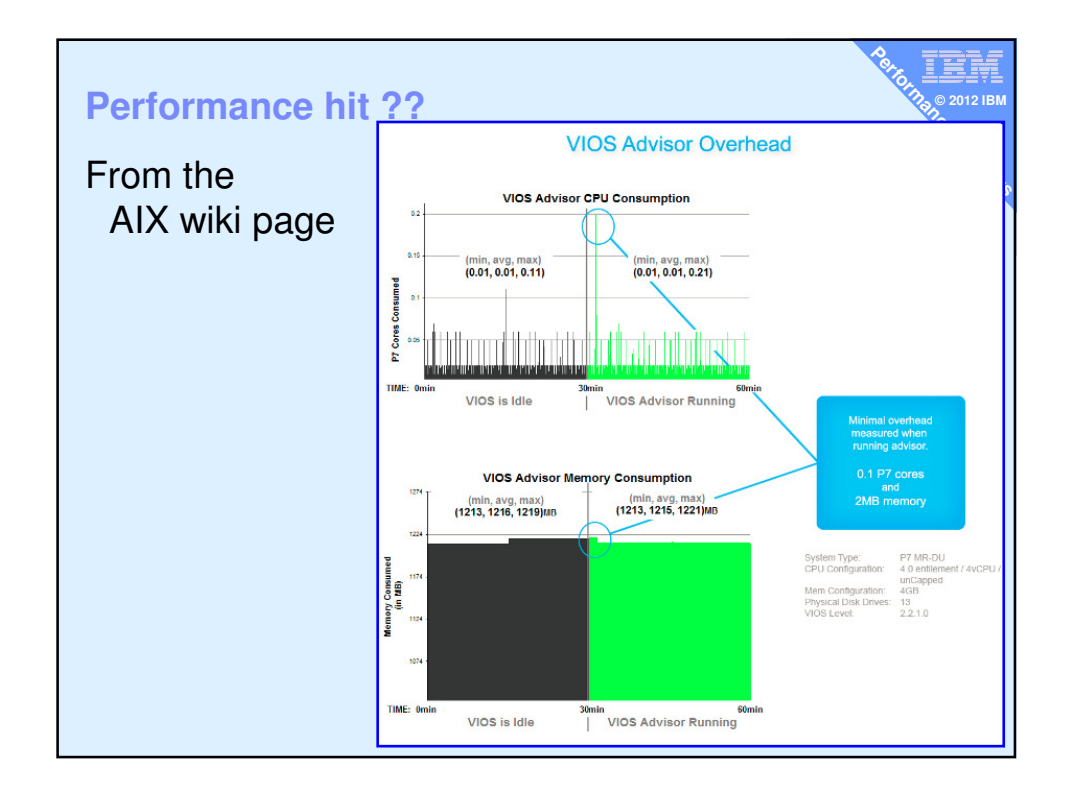

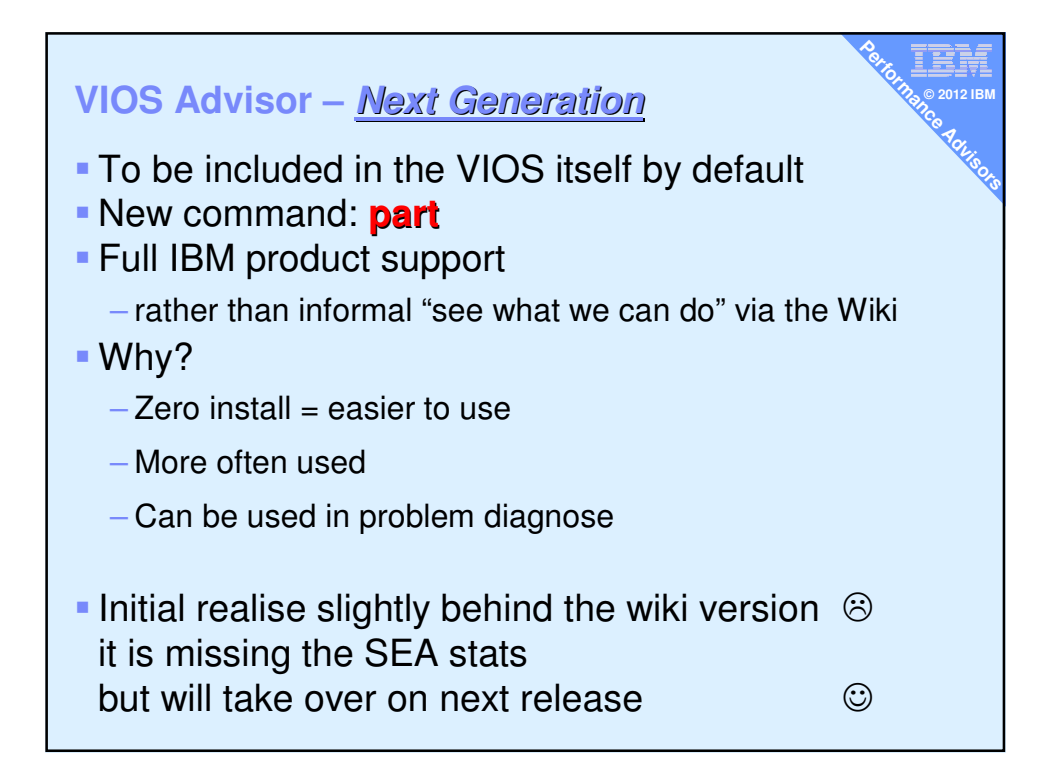

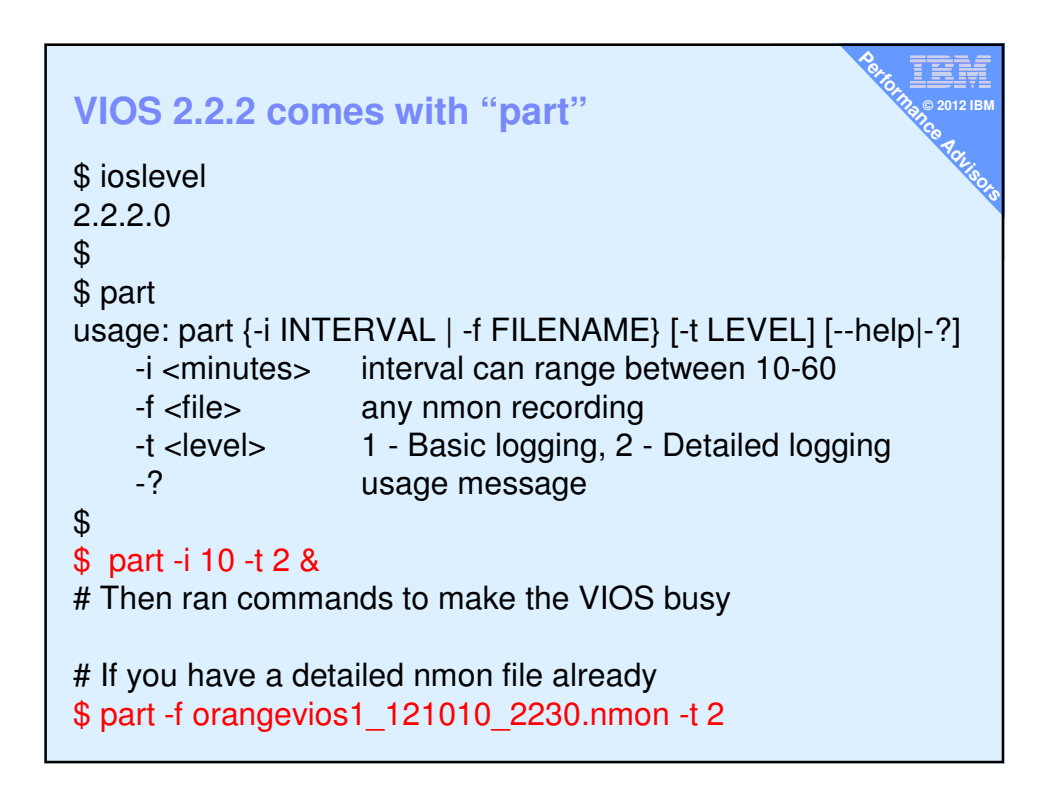

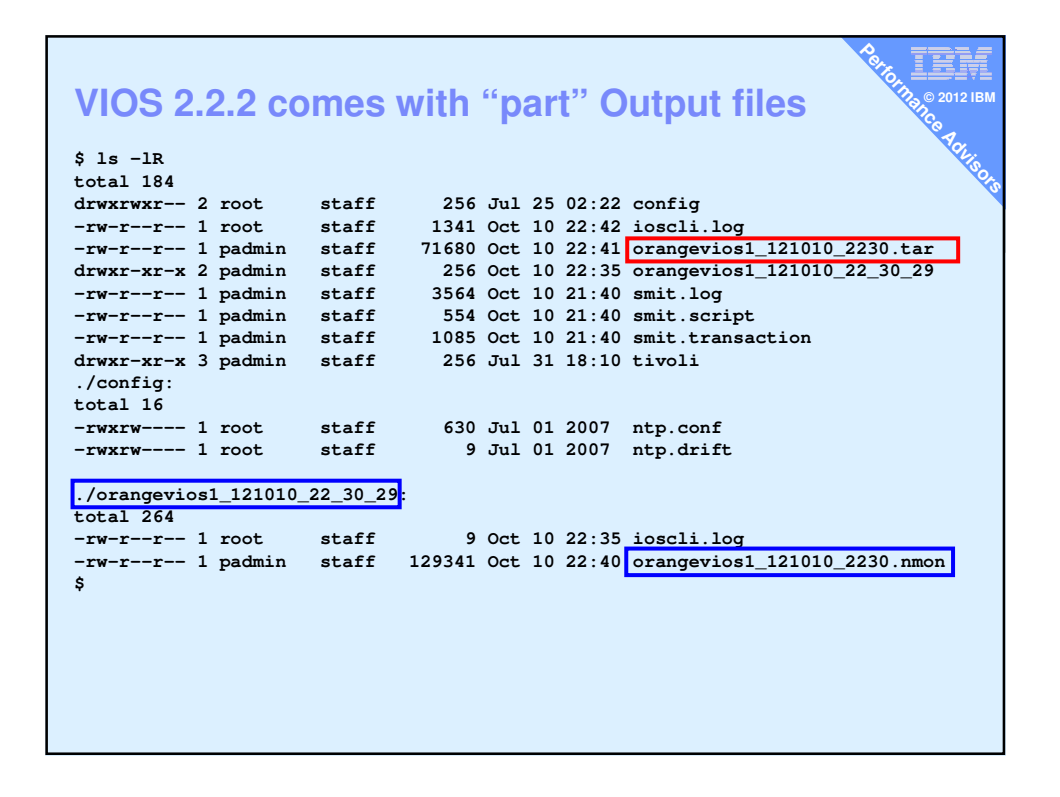

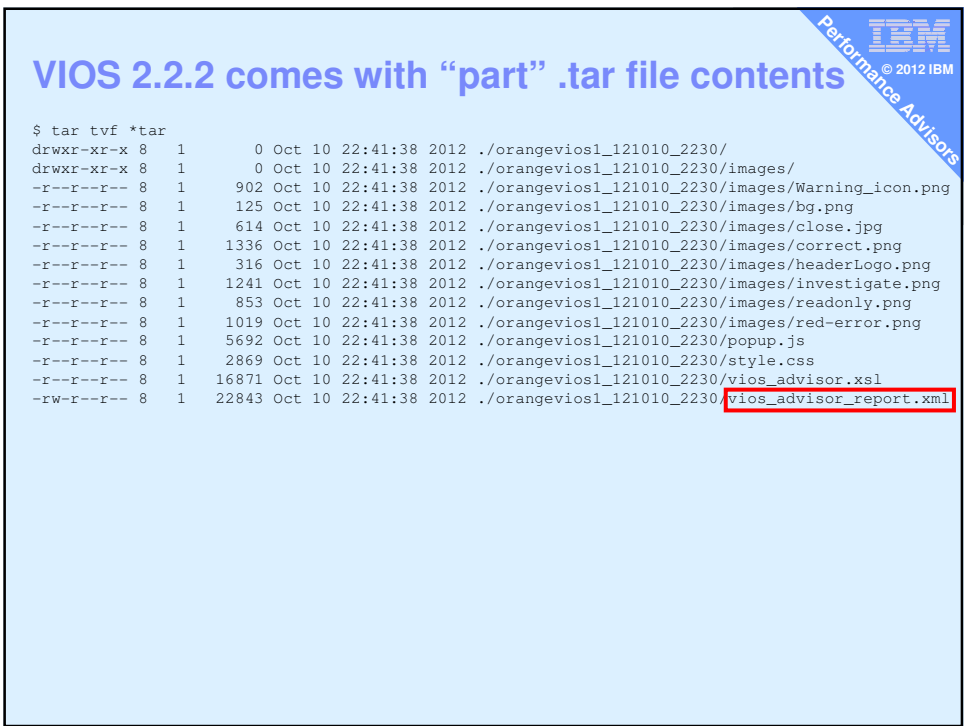

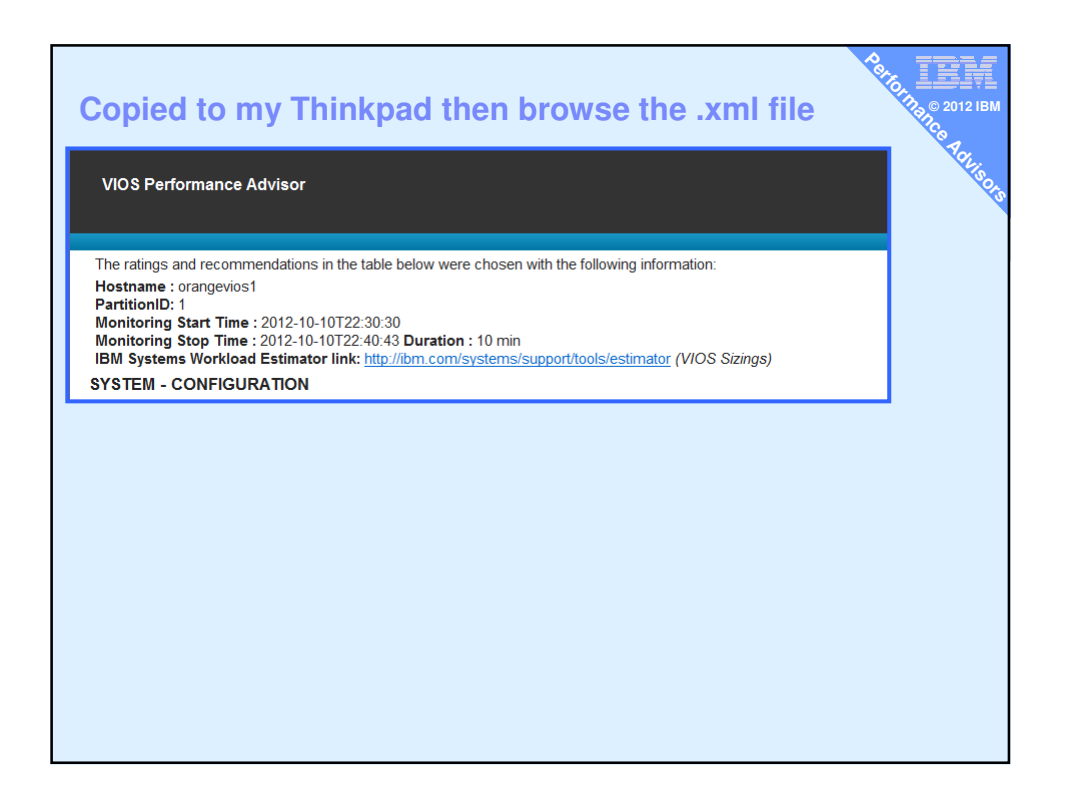

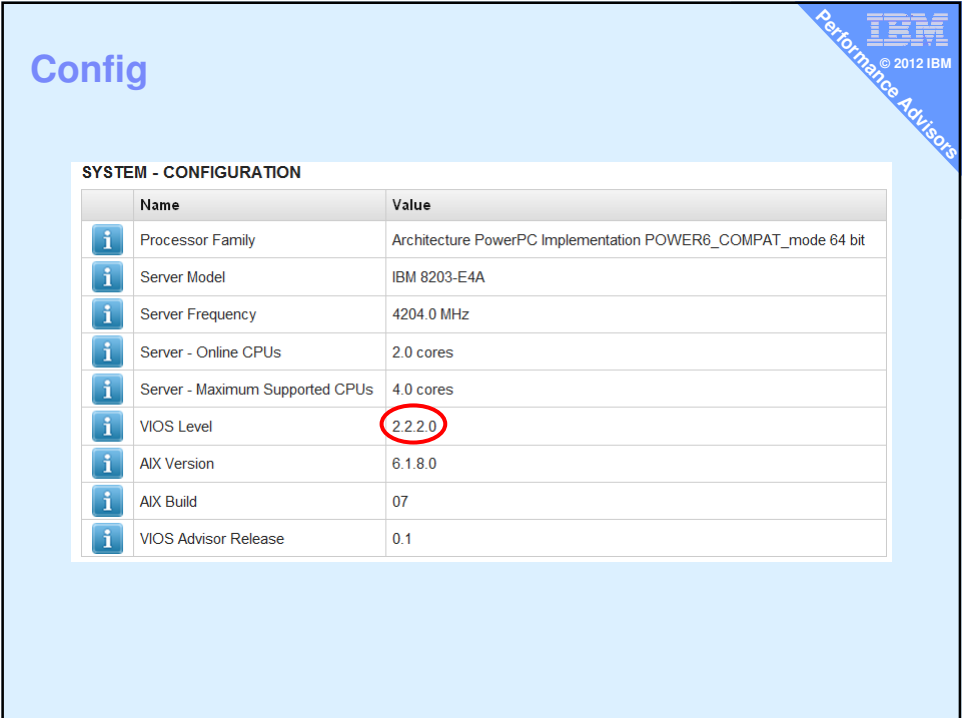

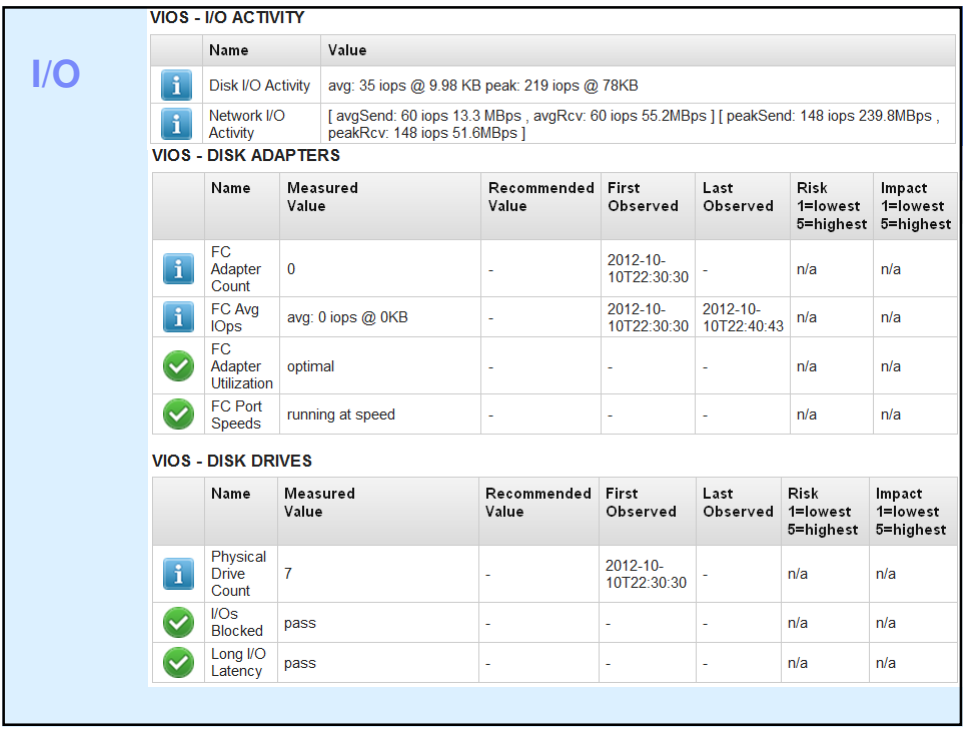

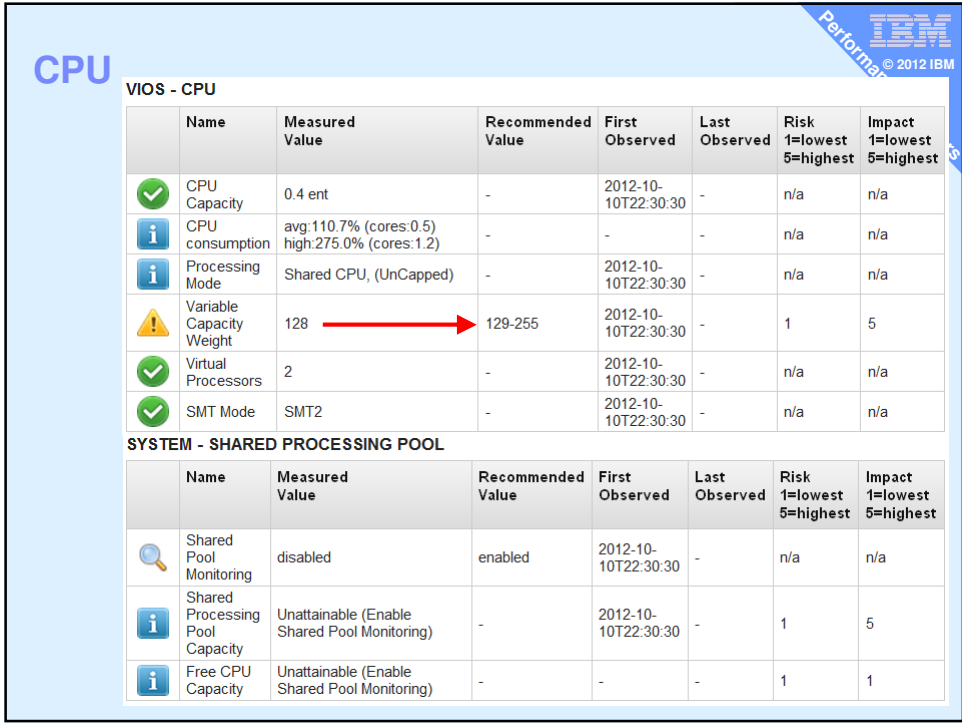

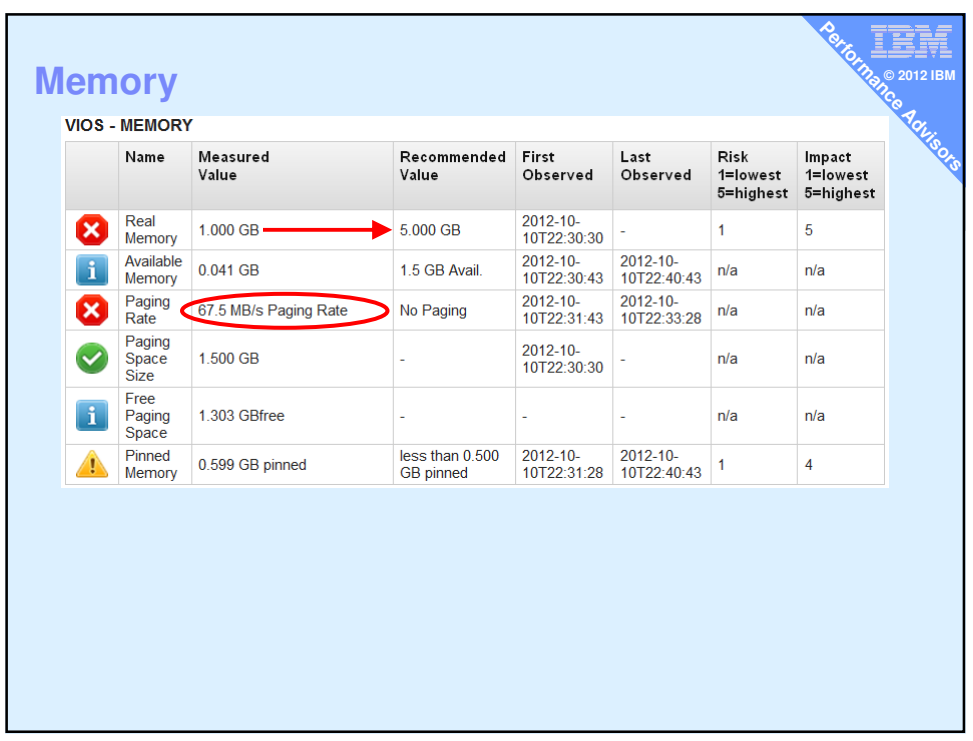

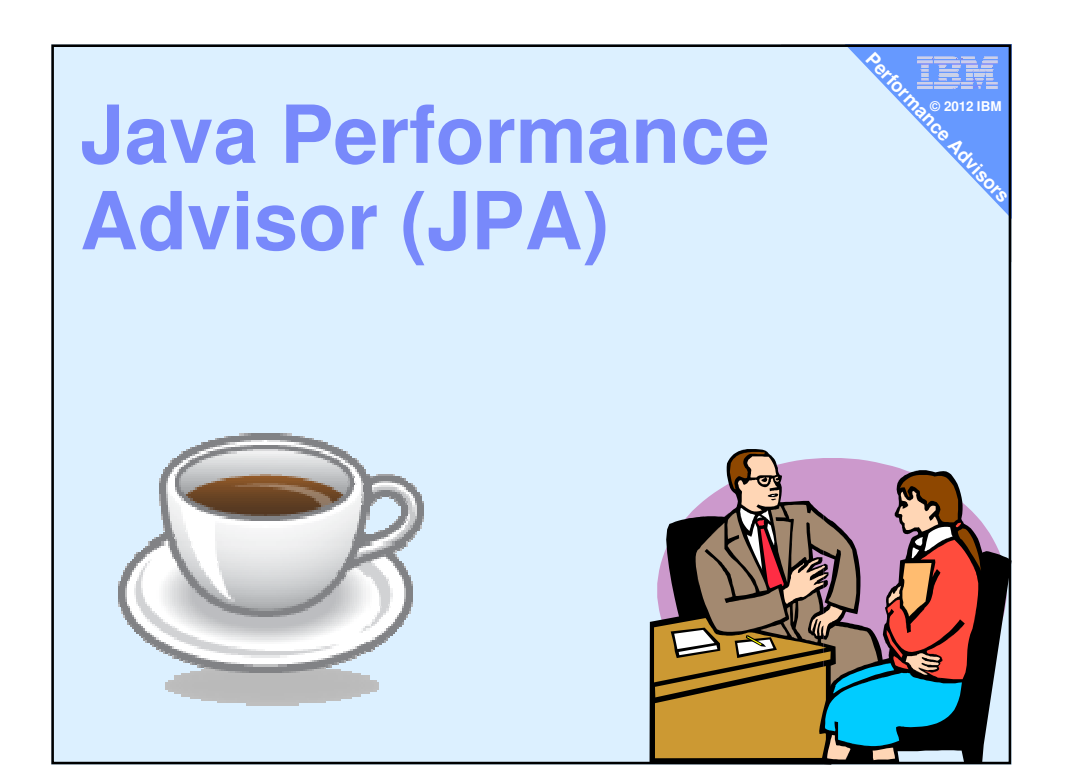

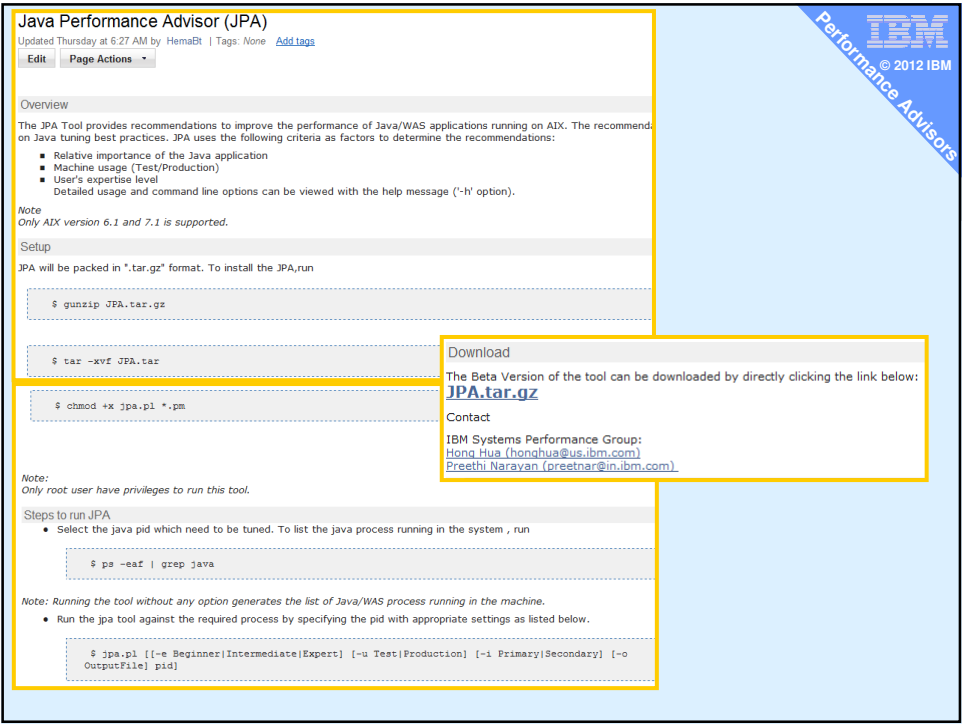

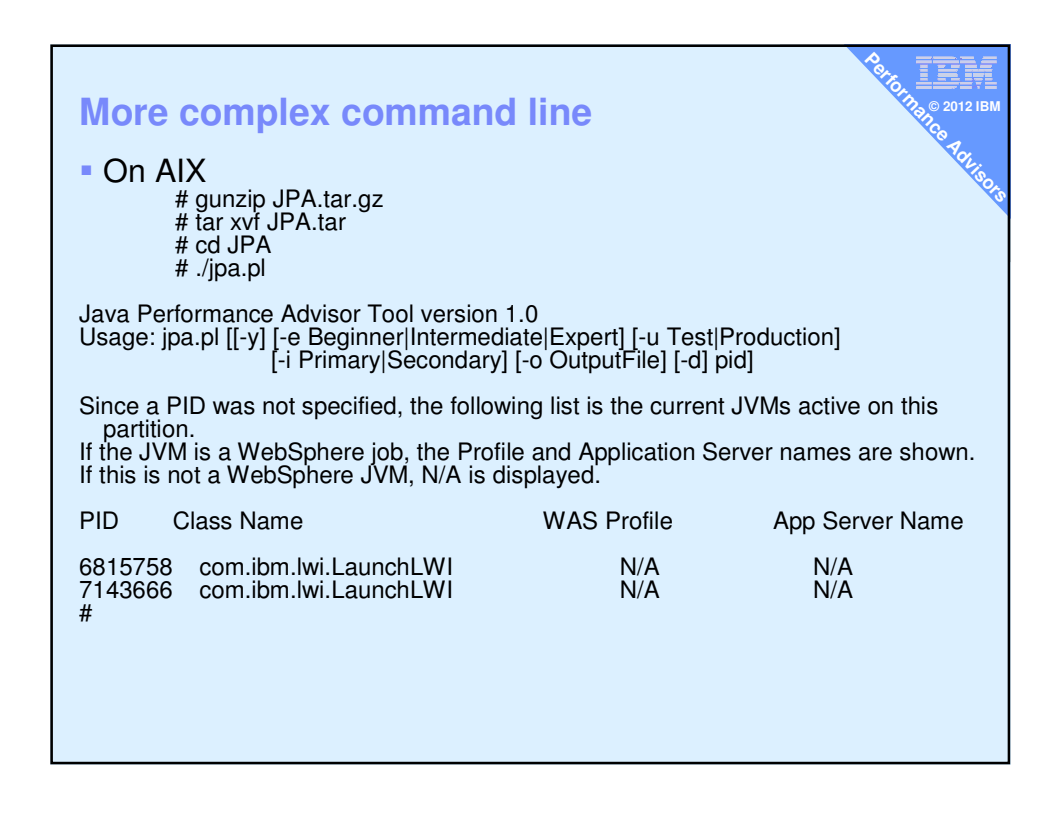

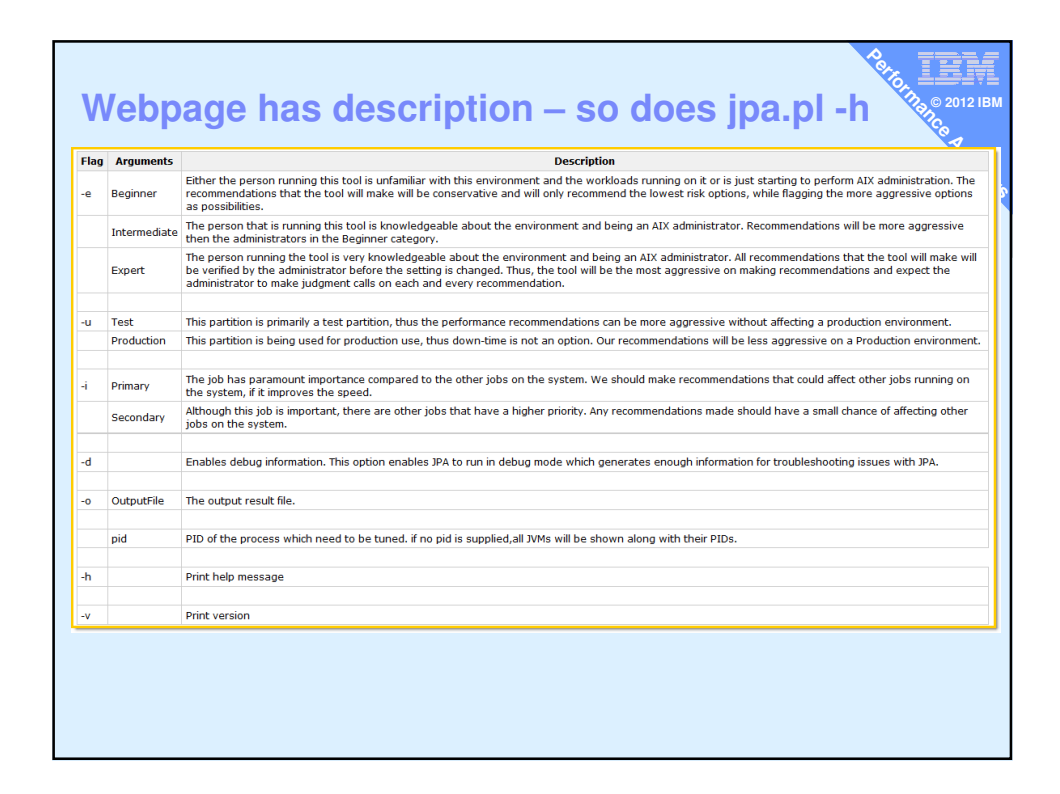

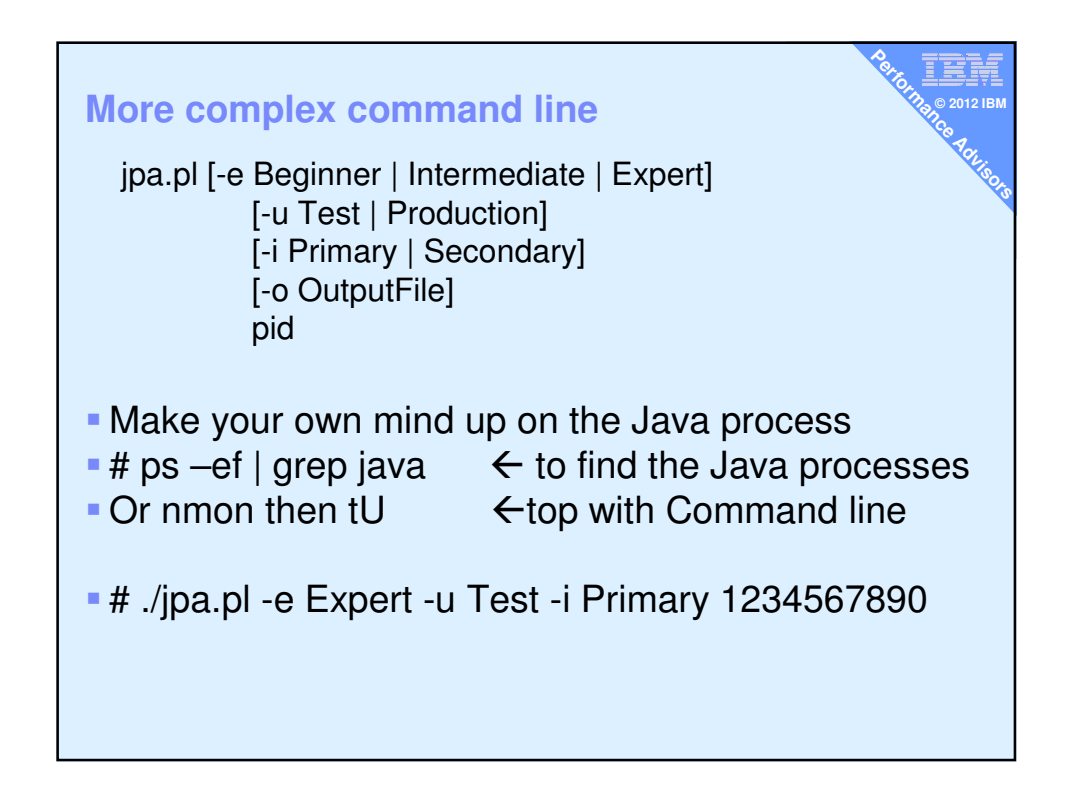

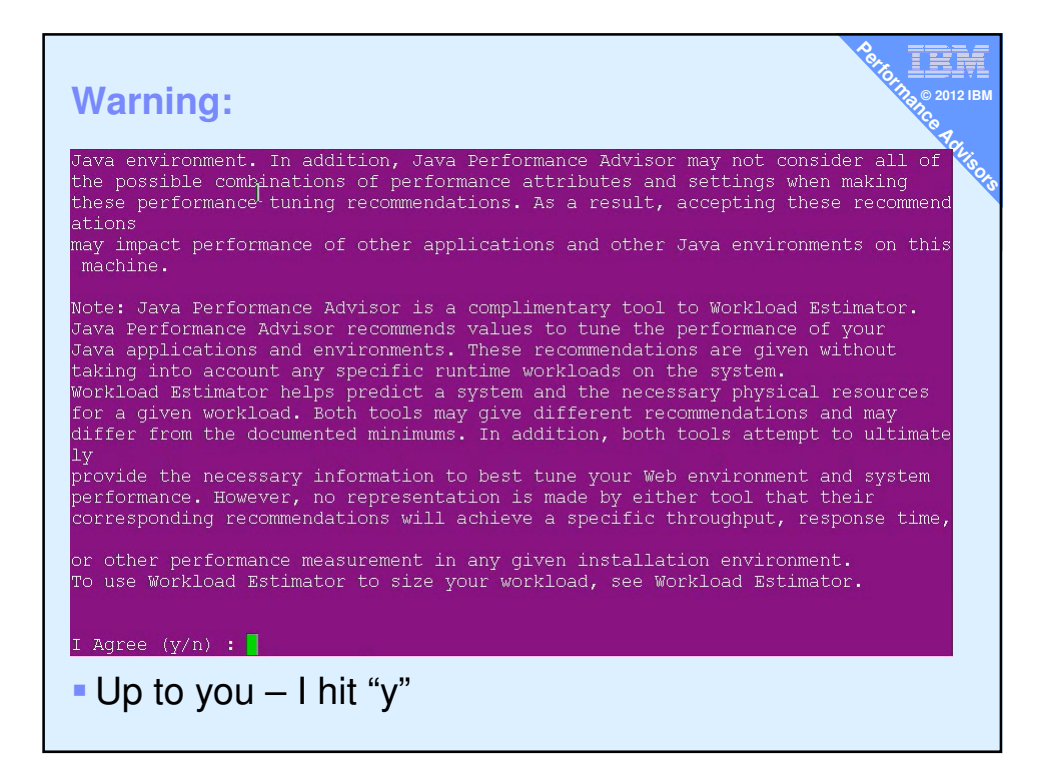

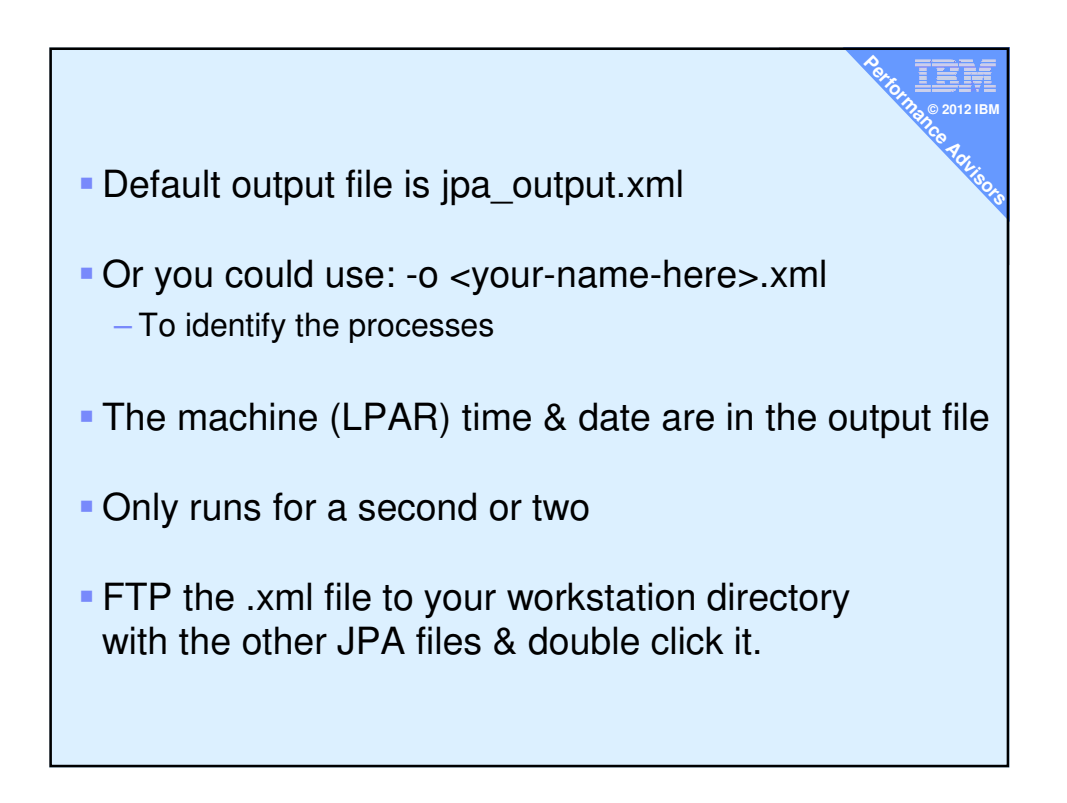

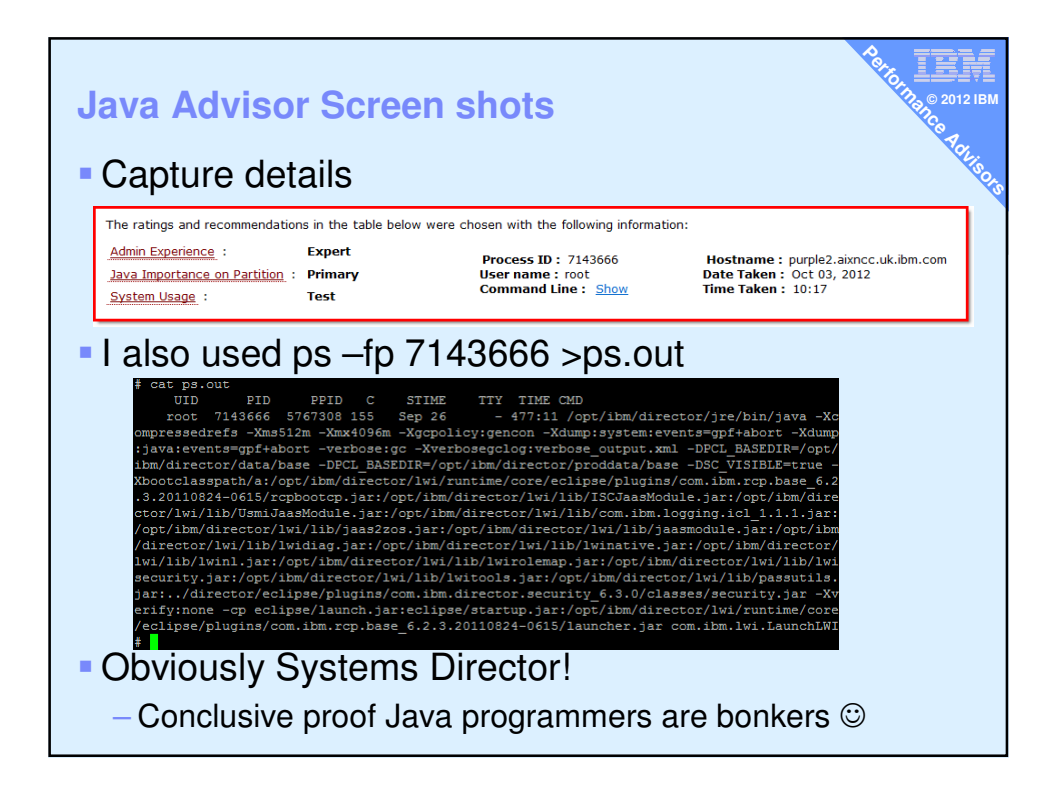

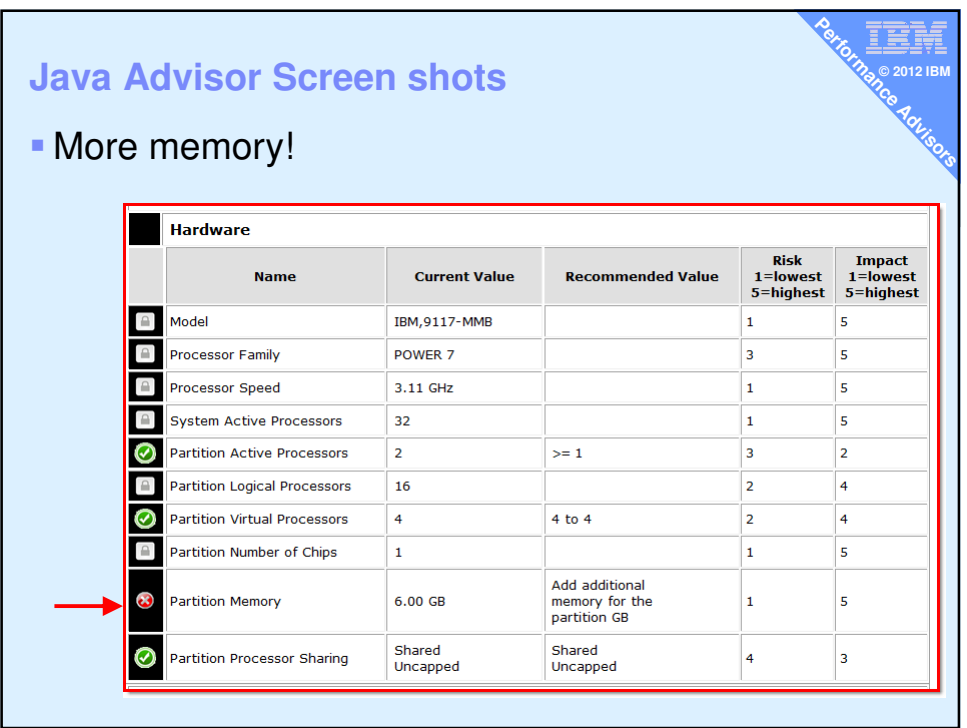

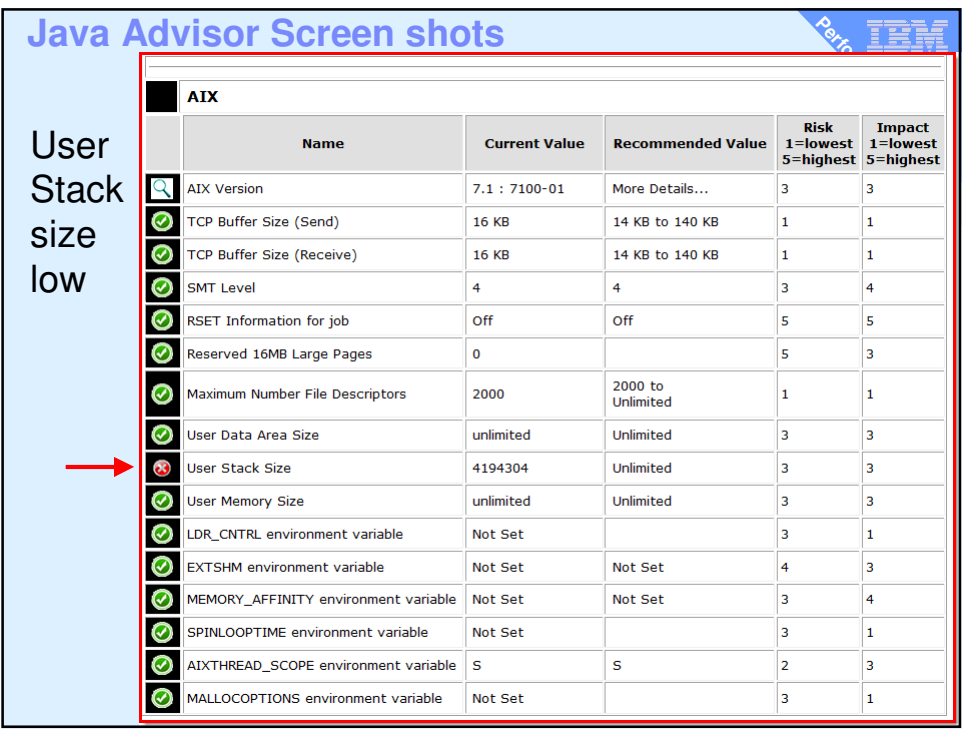

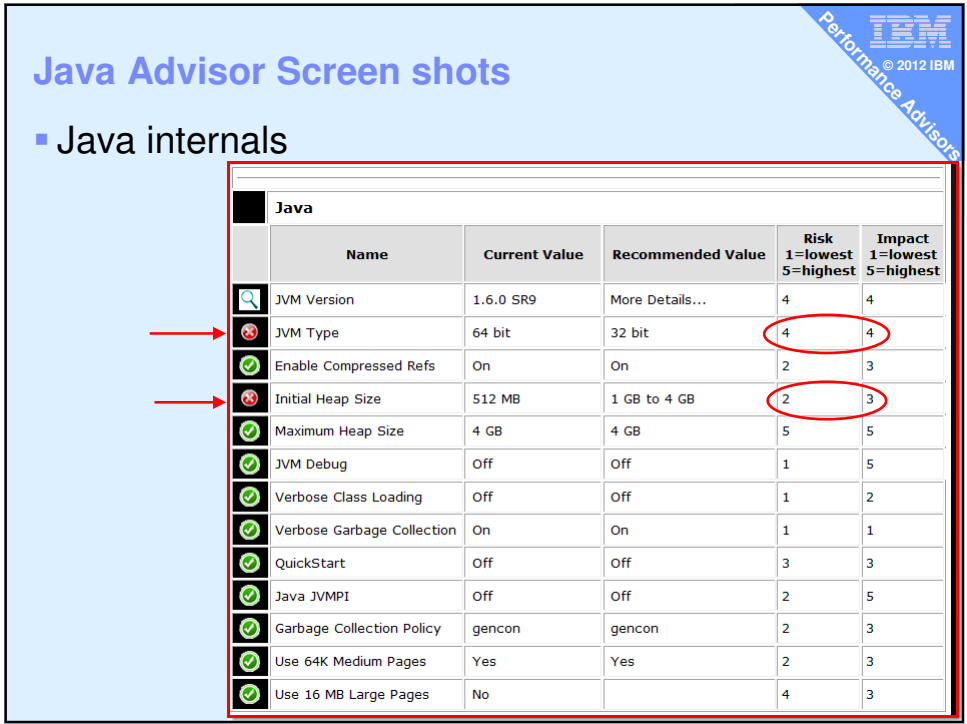

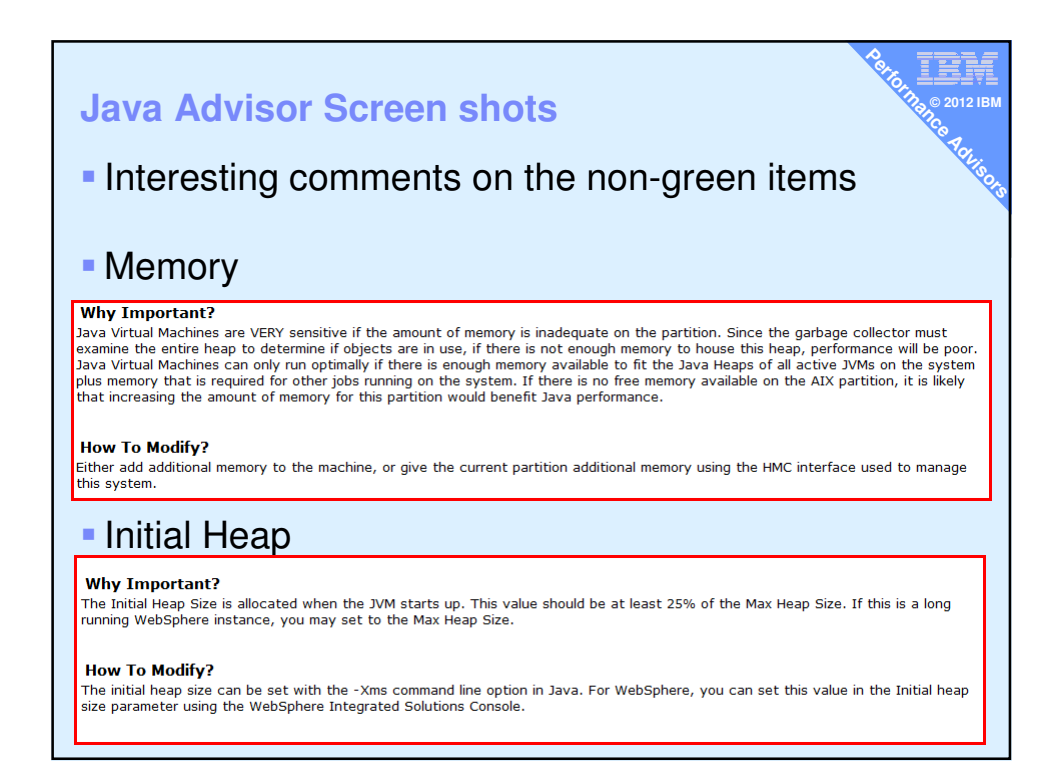

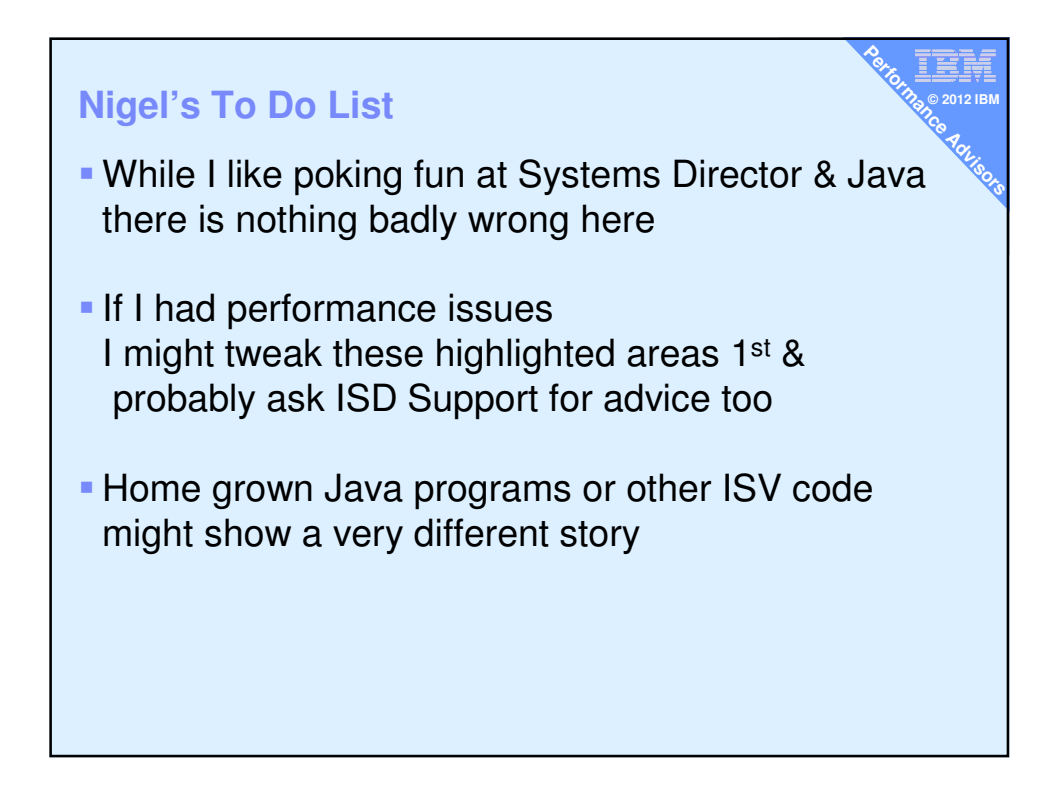

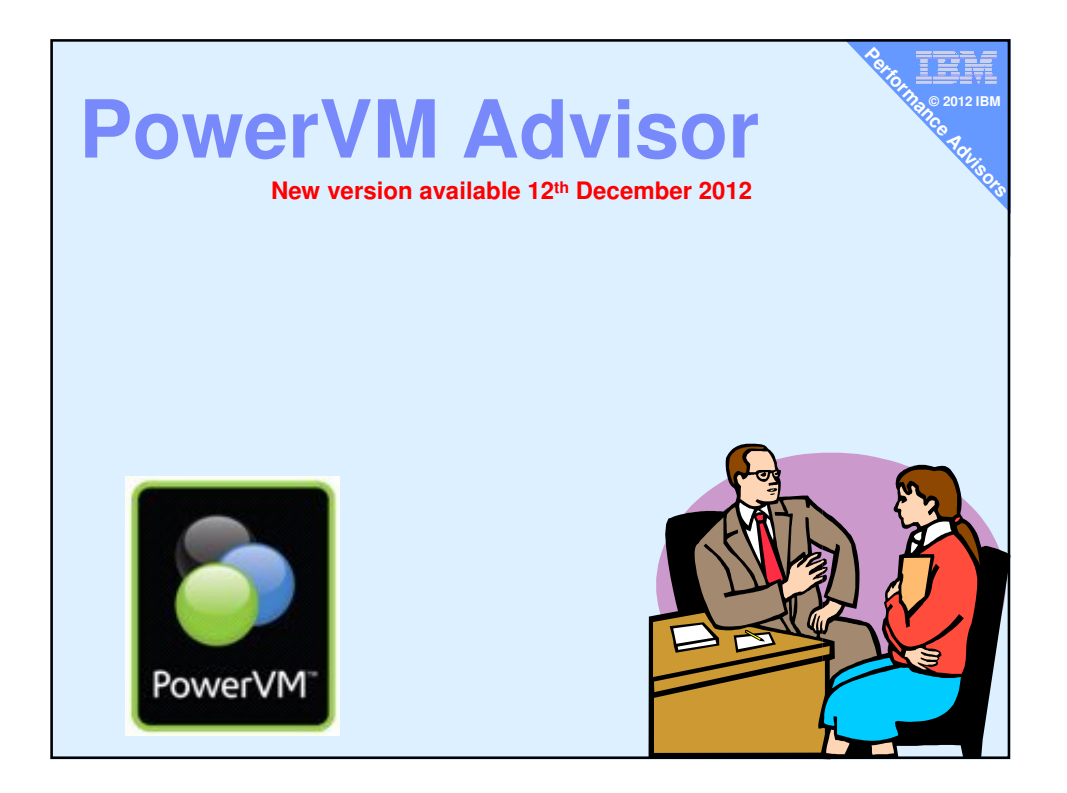

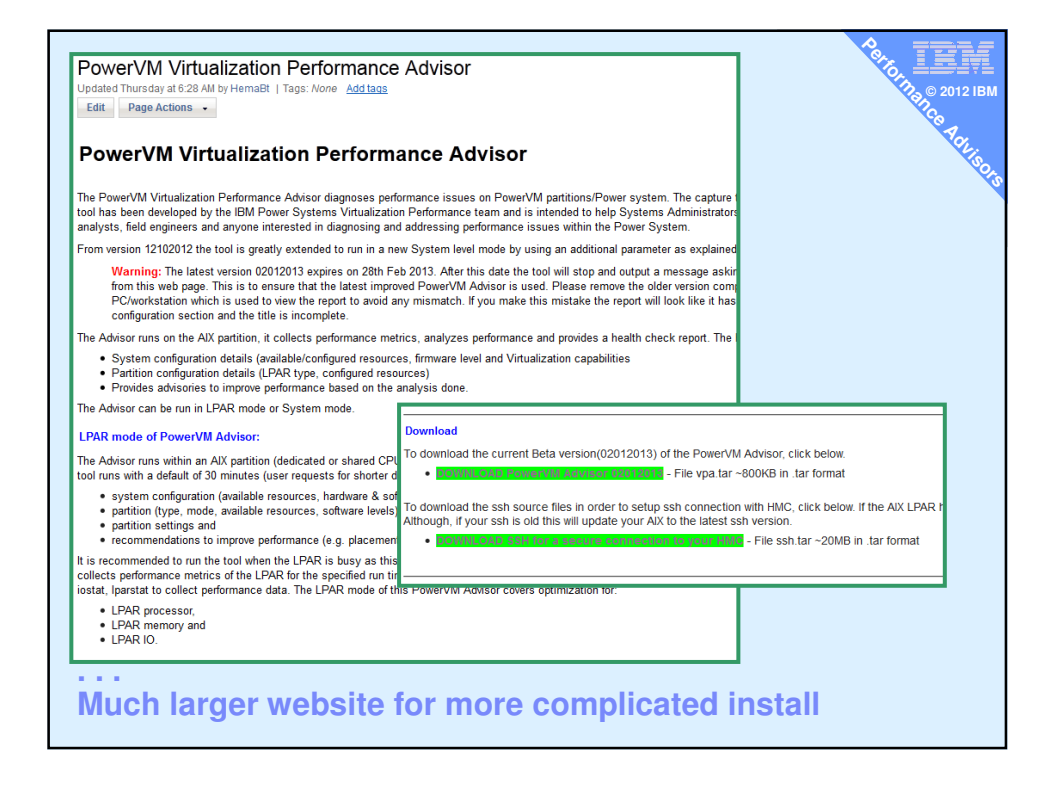

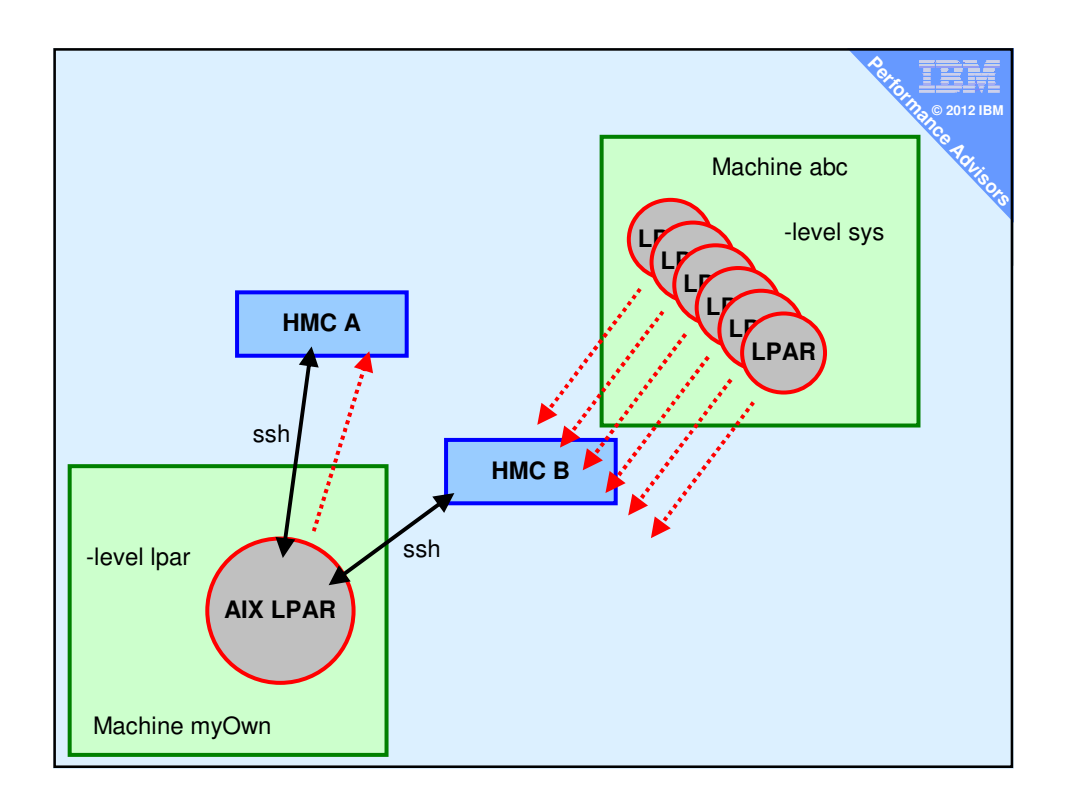

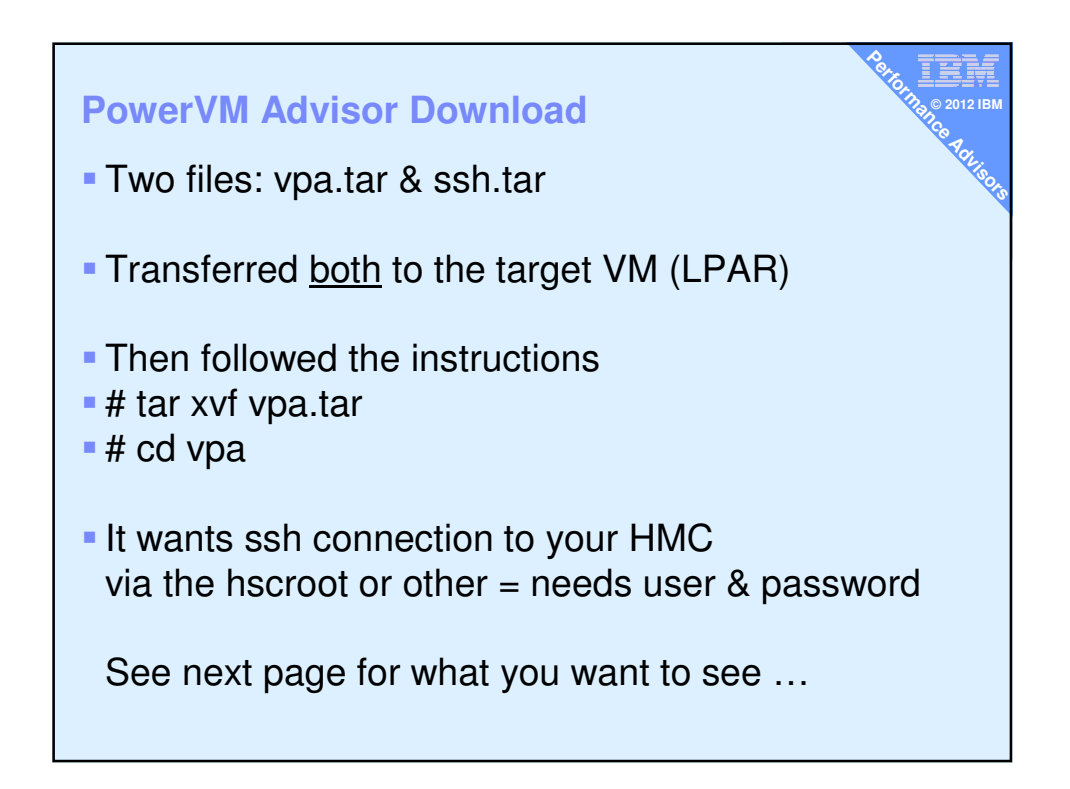

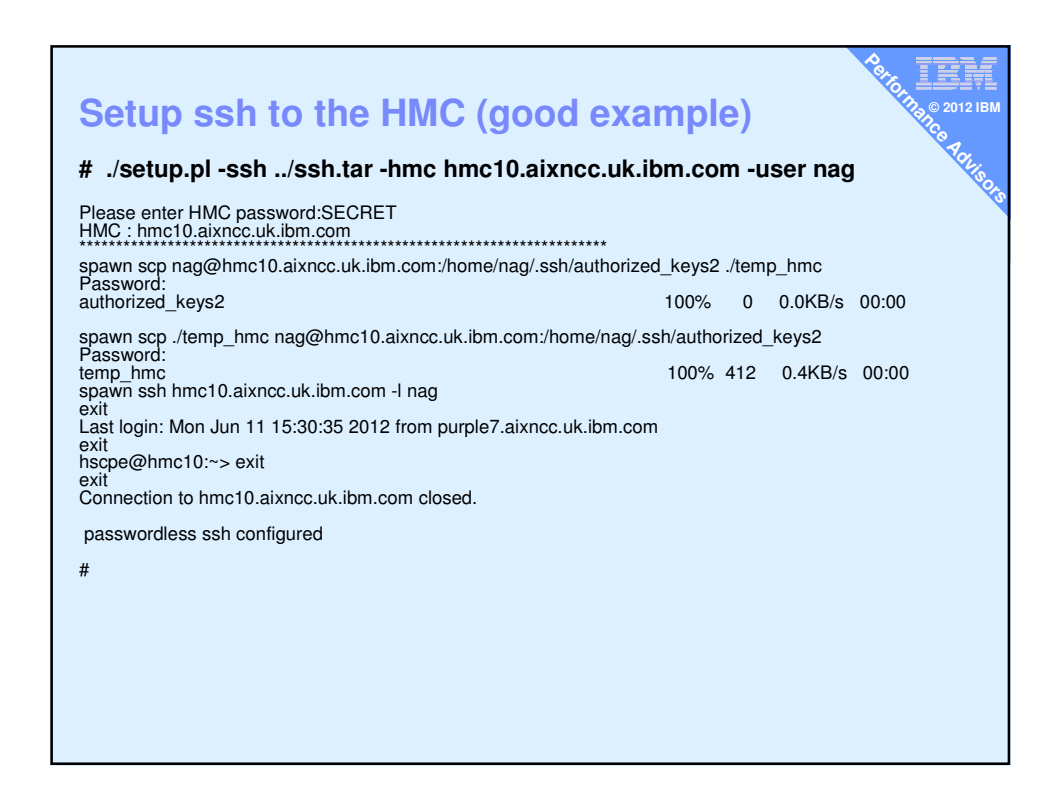

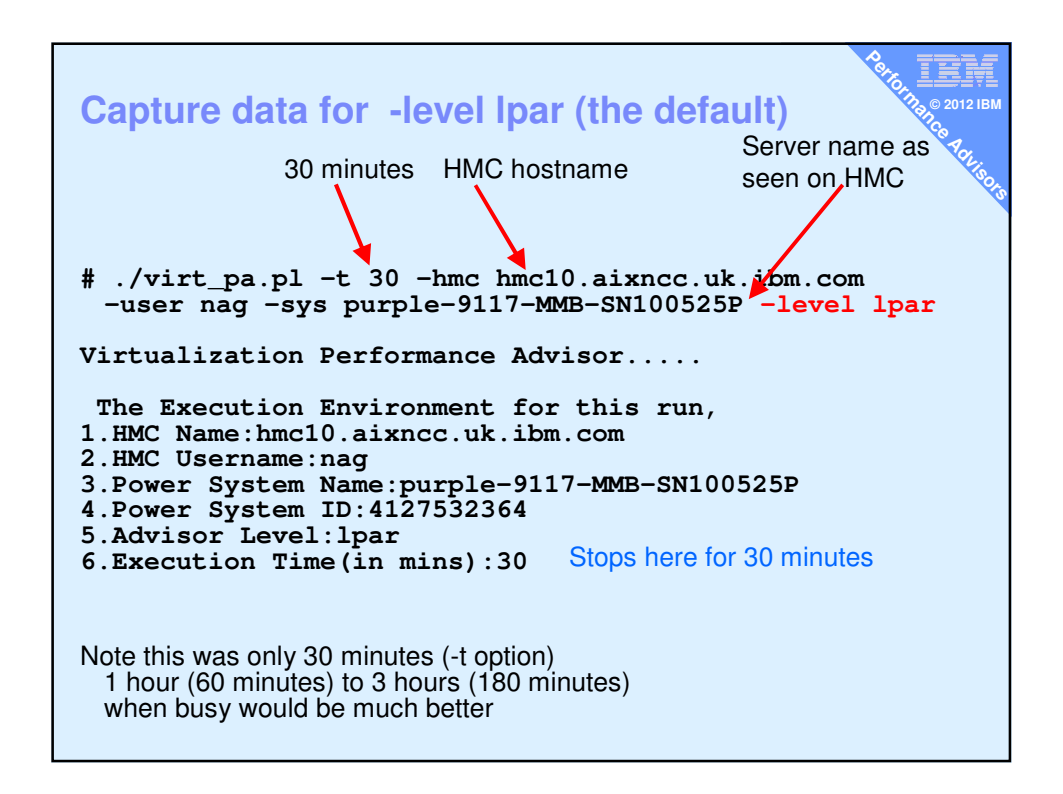

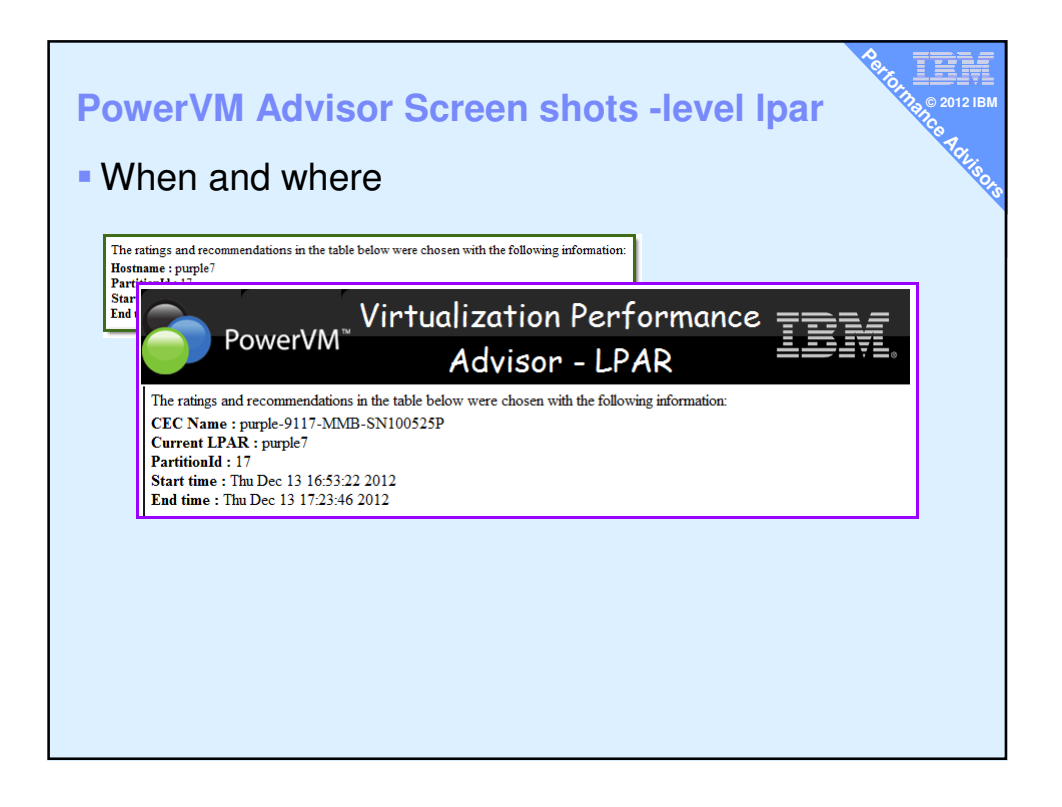

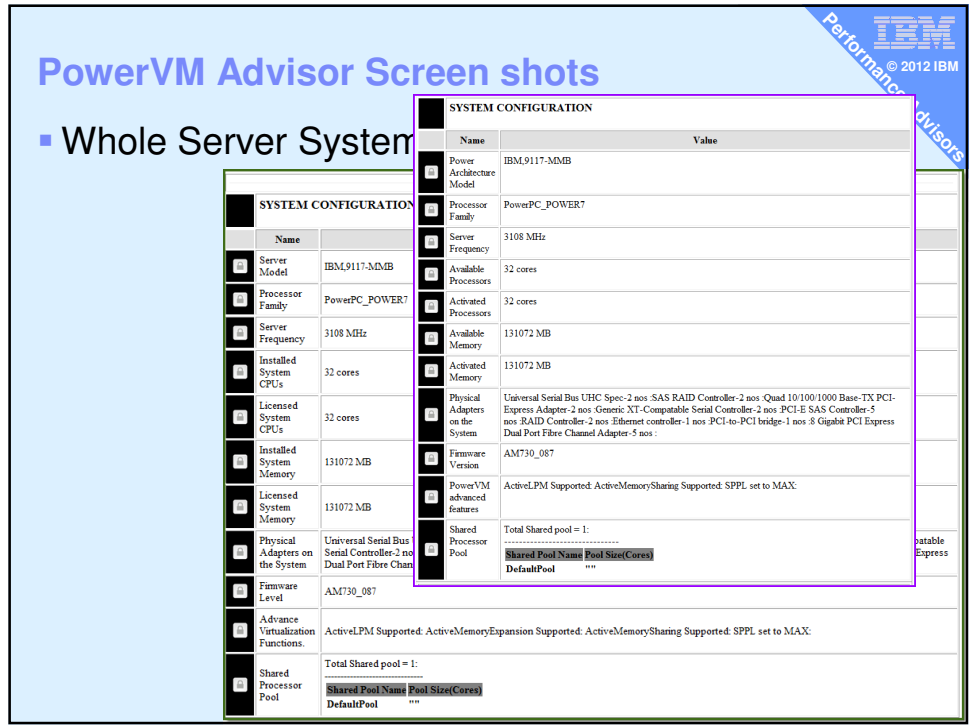

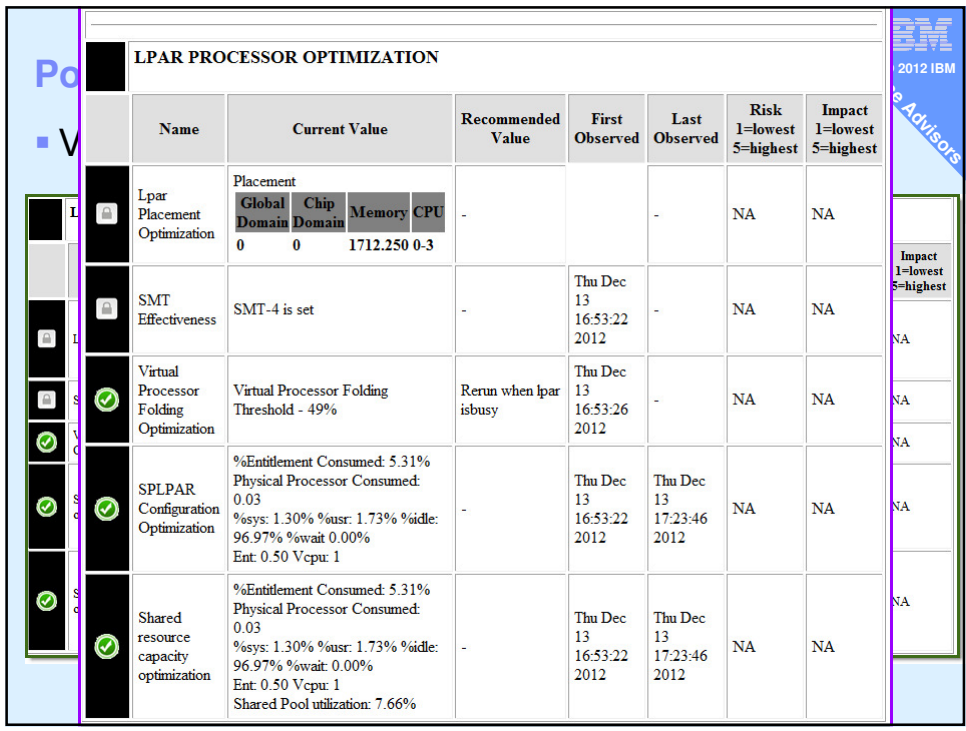

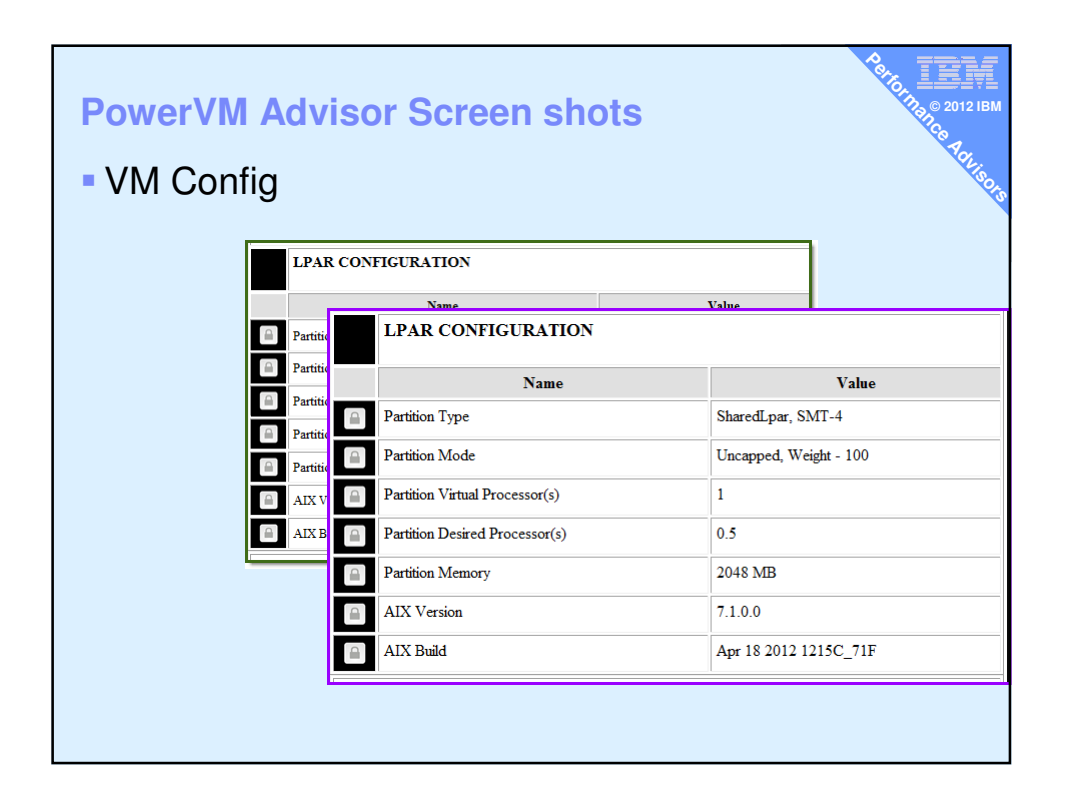

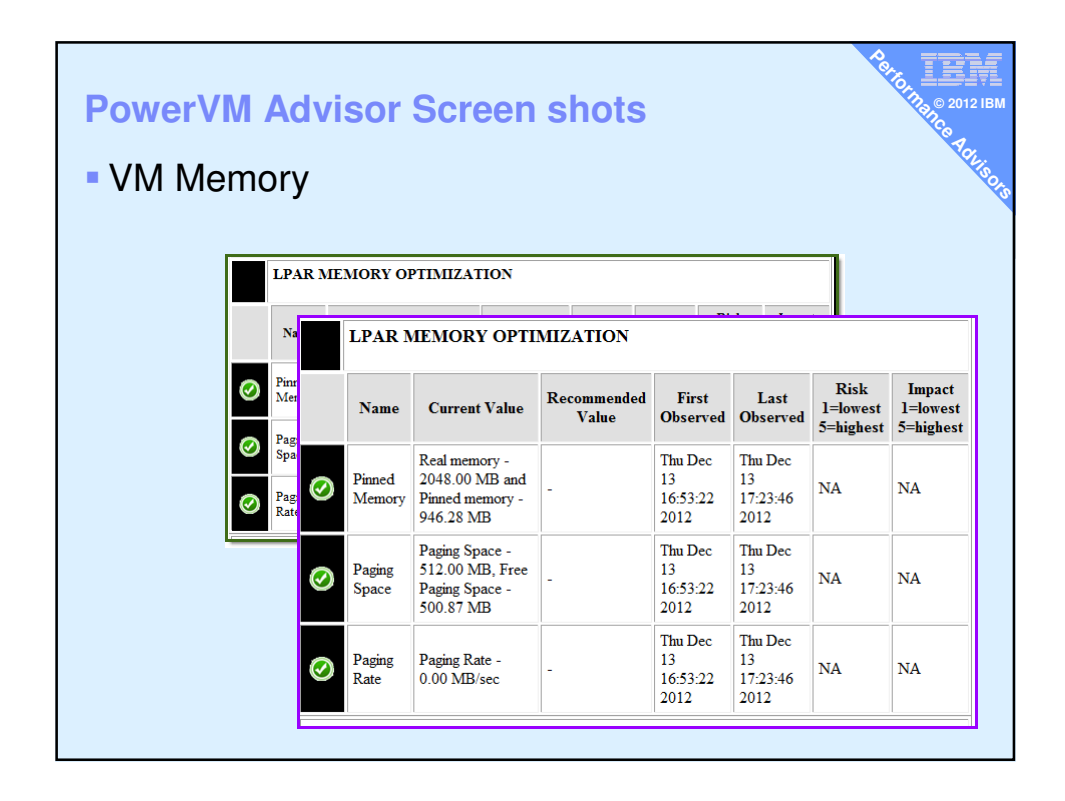

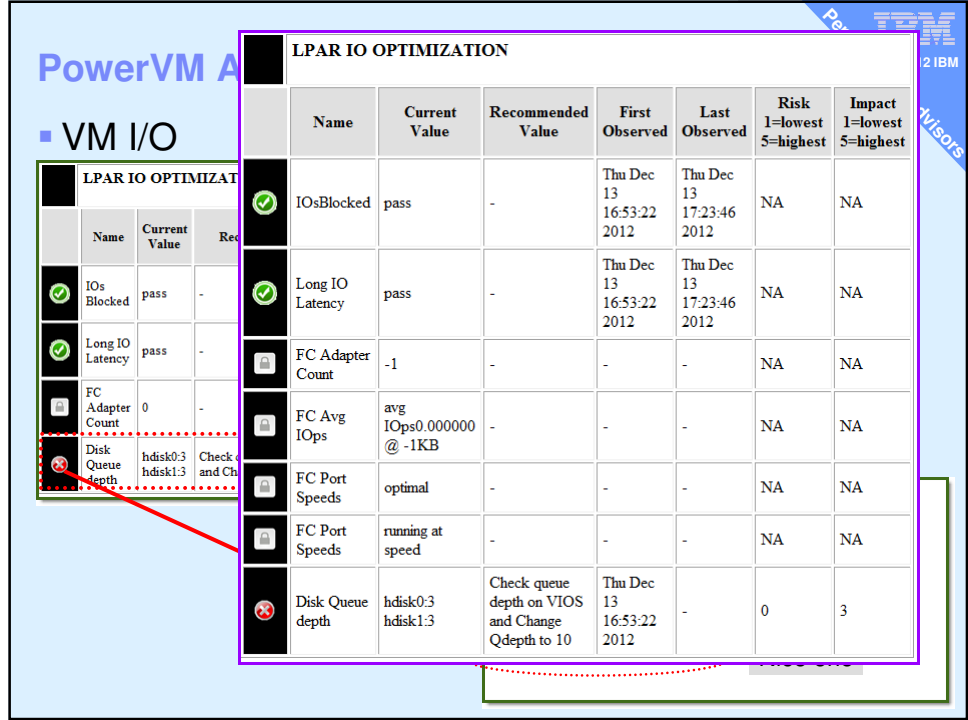

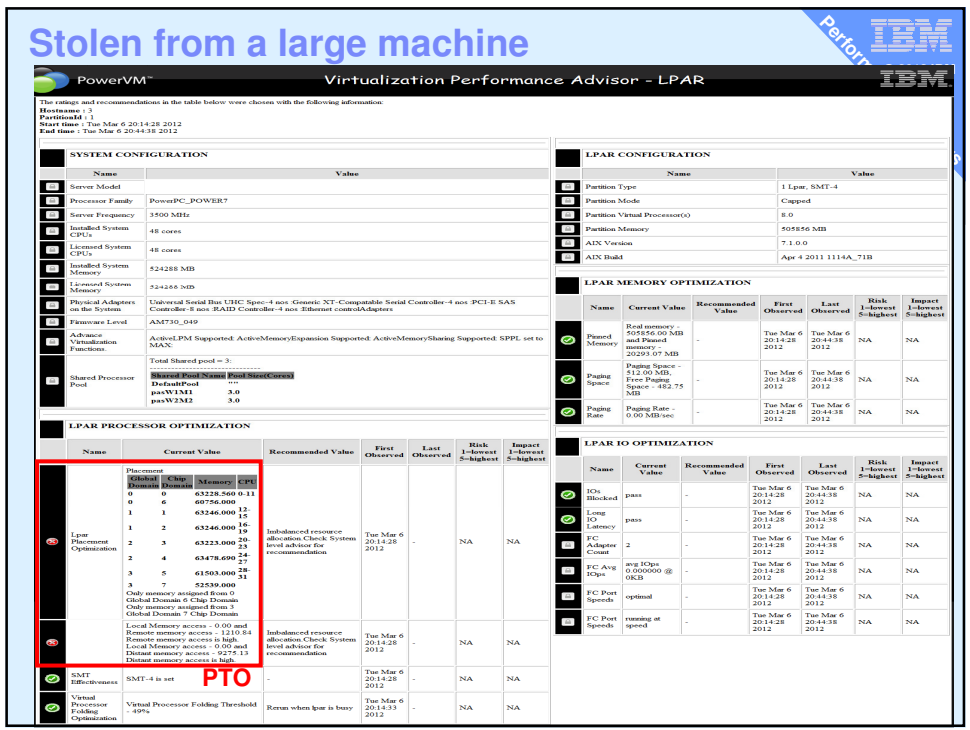

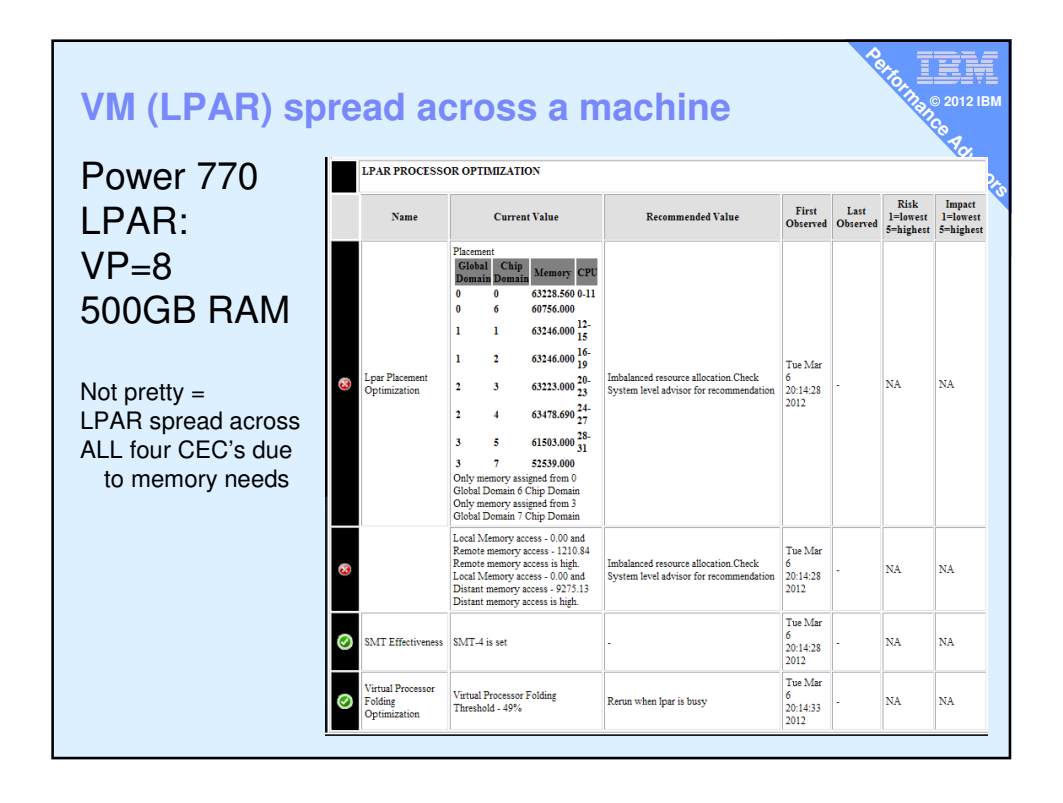

**Nigel's To Do List**

**Performance** *Performance in the Berton***s of Performance** *Advisors* **and <b>Performance Performance Contains** the Actually this would be good on all my busy LPARs

IEF **© 2012 IBM**

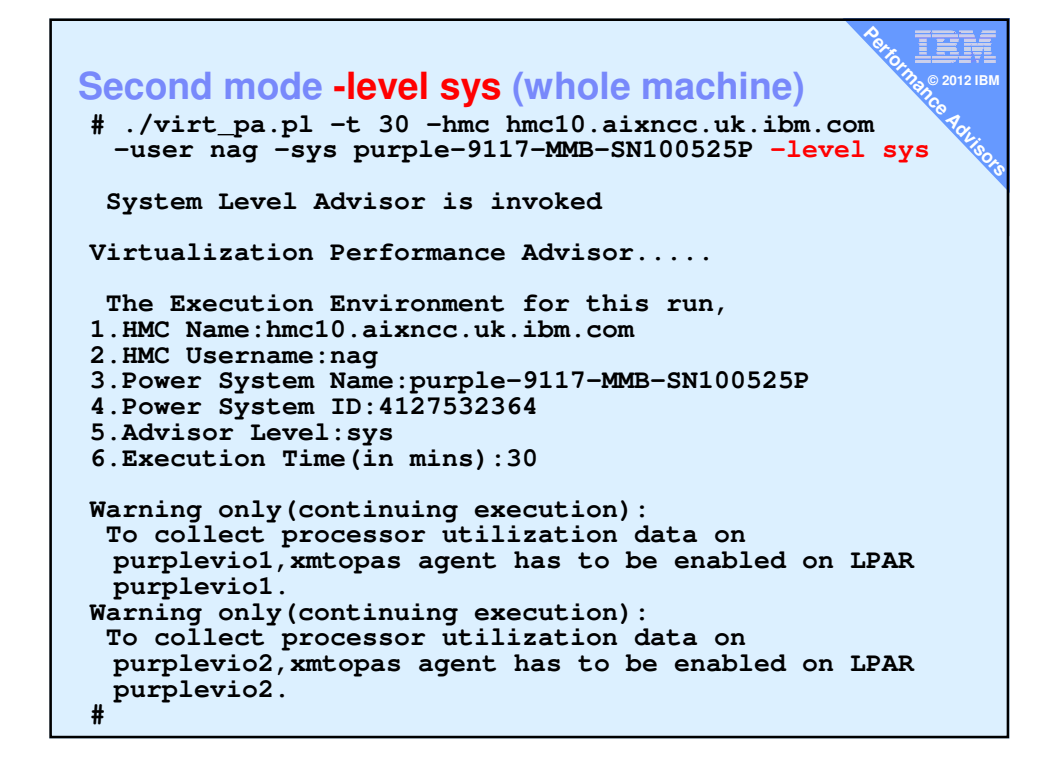

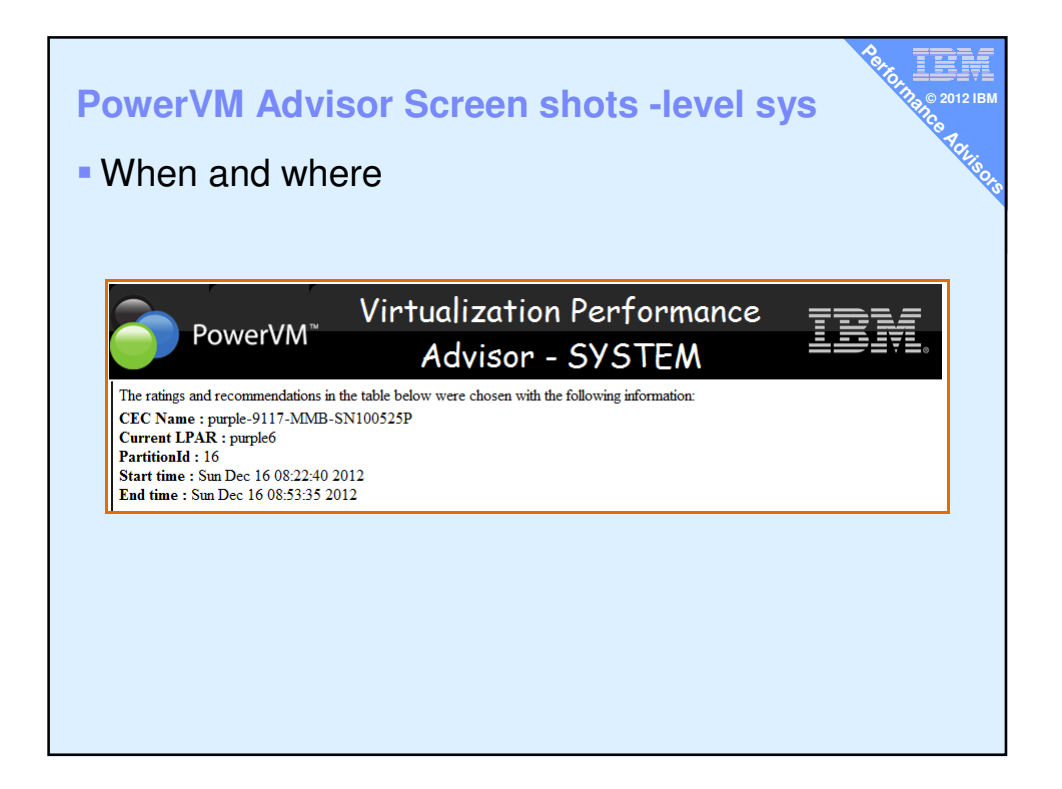

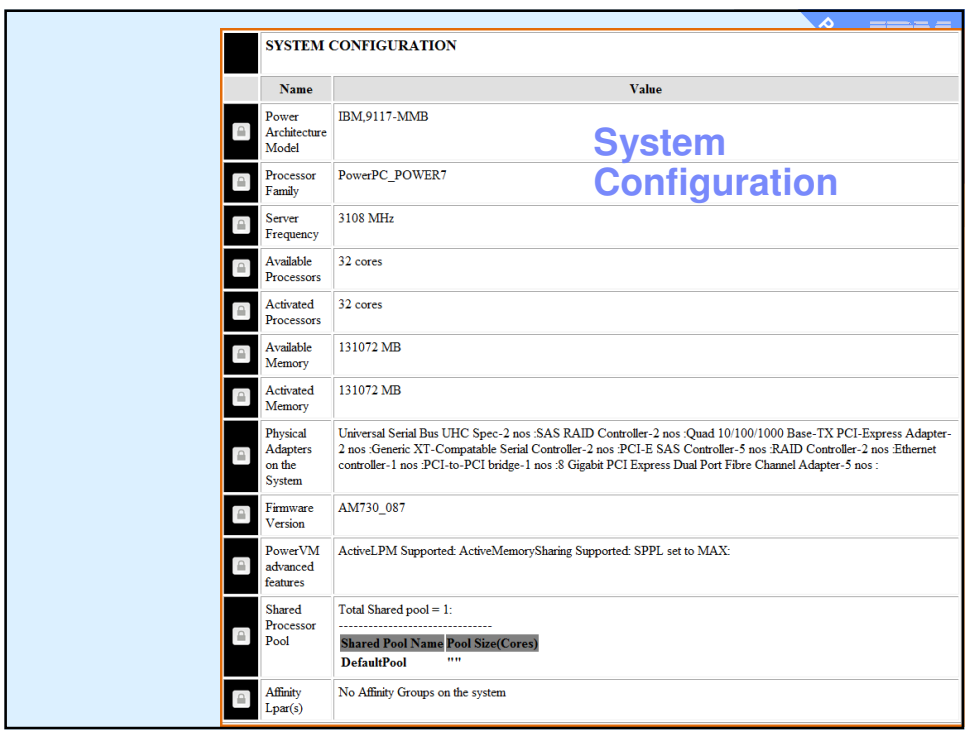

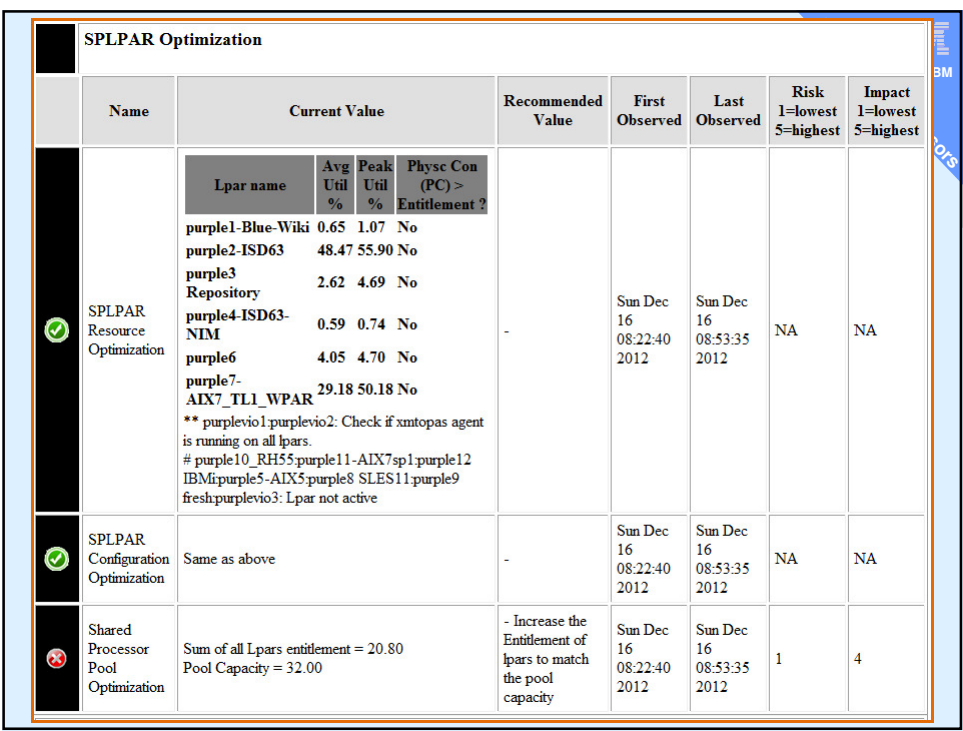

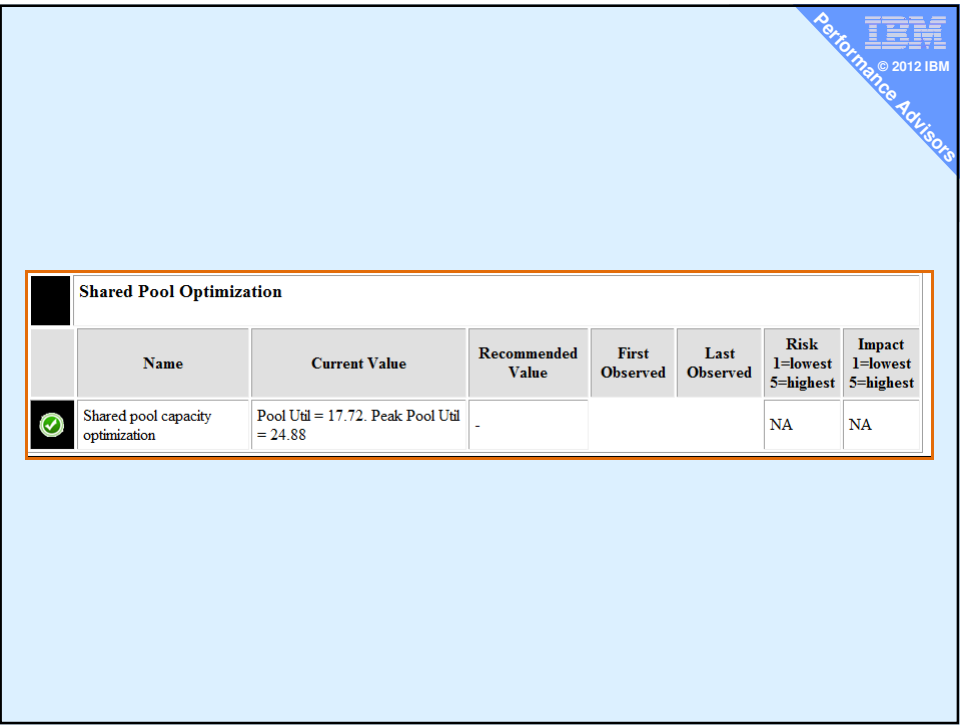

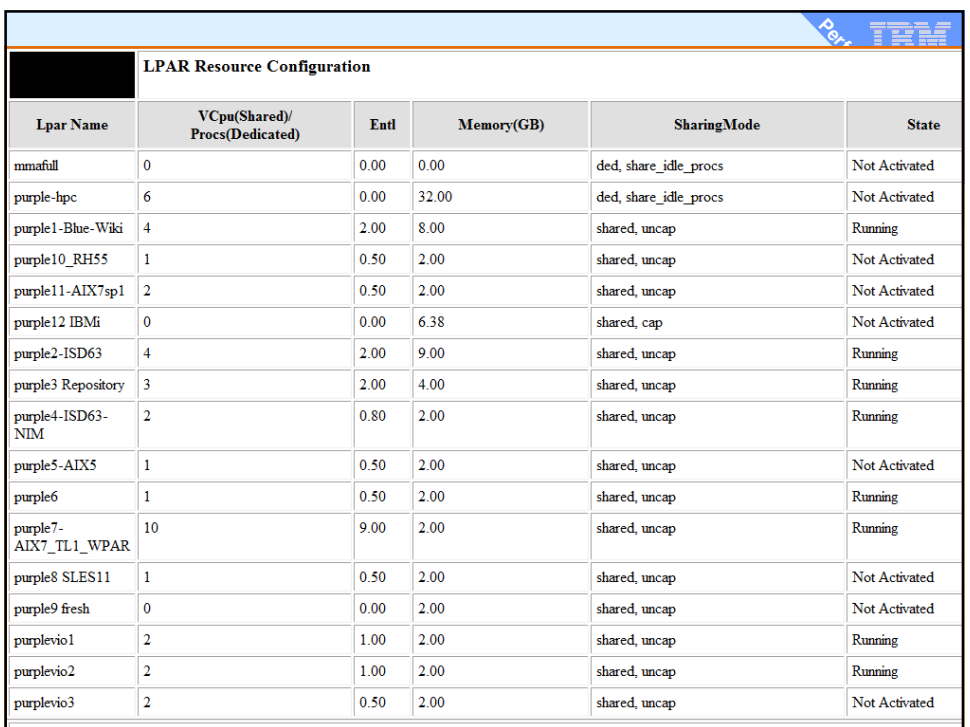

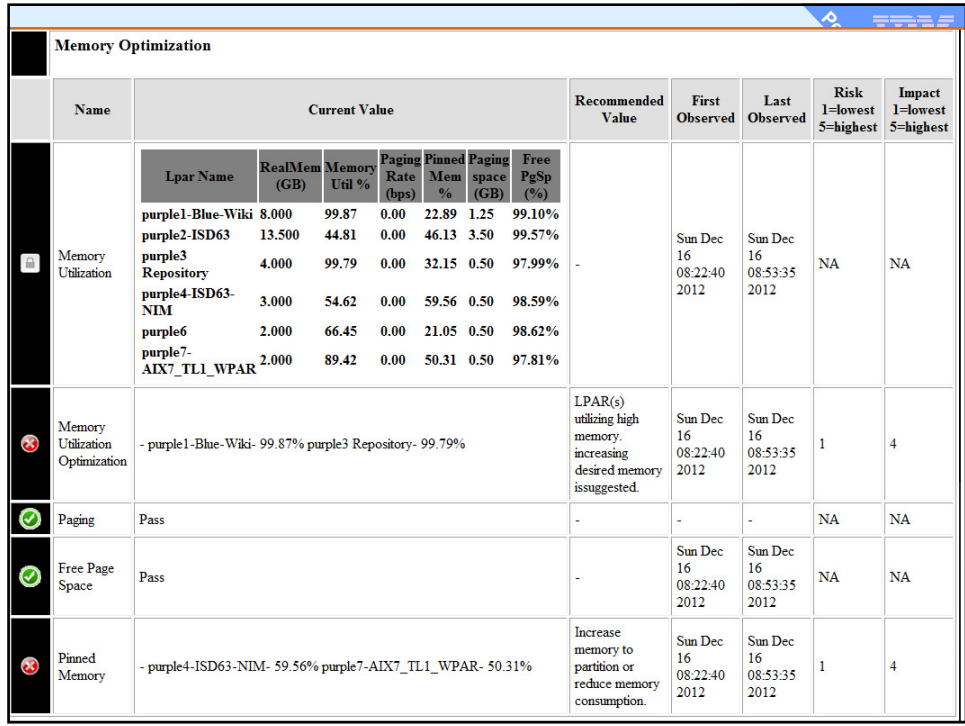

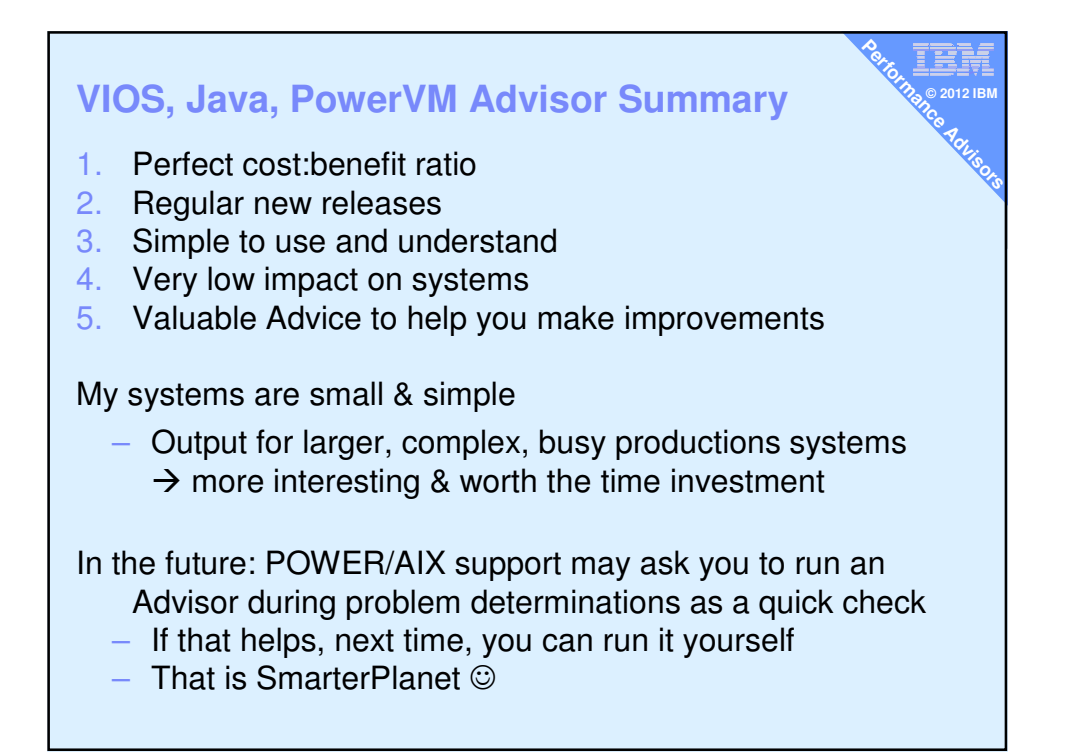

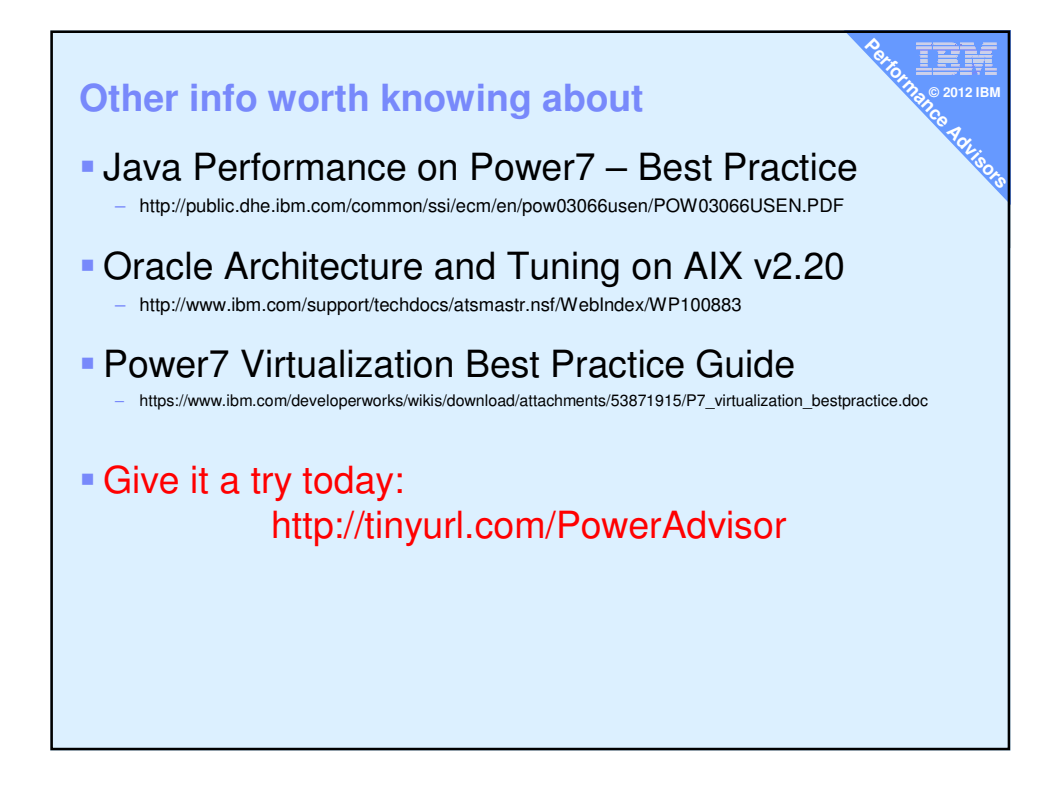